### **МИНИСТЕРСТВО ОБРАЗОВАНИЯ И НАУКИ РОССИЙСКОЙ ФЕДЕРАЦИИ ФИЛИАЛ КУБАНСКОГО ГОСУДАРСТВЕННОГО УНИВЕРСИТЕТА В Г. СЛАВЯНСКЕ-НА-КУБАНИ**

**Кафедра общей и профессиональной педагогики**

### **И. И. БУРЕНОК**

# **МЕТОДИКА ОБУЧЕНИЯ КОМПЬЮТЕРНОЙ ГРАМОТНОСТИ**

**Методические материалы к изучению дисциплины и организации самостоятельной работы студентов 5-го курса, обучающихся по направлению 44.03.05 Педагогическое образование (с двумя профилями подготовки – Начальное образование, Дошкольное образование) очной и заочной форм обучения**

> Славянск-на-Кубани Филиал Кубанского государственного университета в г. Славянске-на-Кубани 2018

### **ББК 74.263.2 М545**

Рекомендовано к печати кафедрой общей и профессиональной педагогики филиала Кубанского государственного университета в г. Славянске-на-Кубани протокол № 1 от 31 августа 2013 г.

### *Рецензент:* кандидат исторических наук, доцент *Л. А. Яшкова*

#### **Буренок, И. И.**

**М545 Методика обучения компьютерной грамотности** : методические материалы к изучению дисциплины и организации самостоятельной работы студентов 5-го курса, обучающихся по направлению 44.03.05 Педагогиче- ское образование (с двумя профилями подготовки – Начальное образование, Дошкольное образование) очной и заочной форм обучения / И. И. Буренок. – Славянск-на-Кубани : Филиал Кубанского гос. ун-та в г. Славянске-на-Кубани, 2018. – 73 с. 1 экз.

Методические материалы составлены в соответствии с ФГОС высшего образования, учебным планом и учебной программой курса, содержат методические рекомендации к организации процессов освоения дисциплины, к изучению теоретической и практической части, самостоятельной работе студентов, а также по подготовке к зачету.

Издание адресовано студентам 5-го курса, обучающимся по направ- лению 44.03.05 Педагогическое образование (с двумя профилями подготовки – Начальное образование, Дошкольное образование) очной и заочной форм обучения.

Электронная версия издания размещена в электронной информационнообразовательной среде филиала и доступна обучающимся из любой точки доступа к информационно-коммуникационной сети «Интернет».

> ББК 74.263.2 М545

© Филиал Кубанского государственного университета в г. Славянске-на-Кубани, 2018

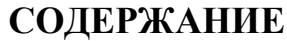

<span id="page-2-0"></span>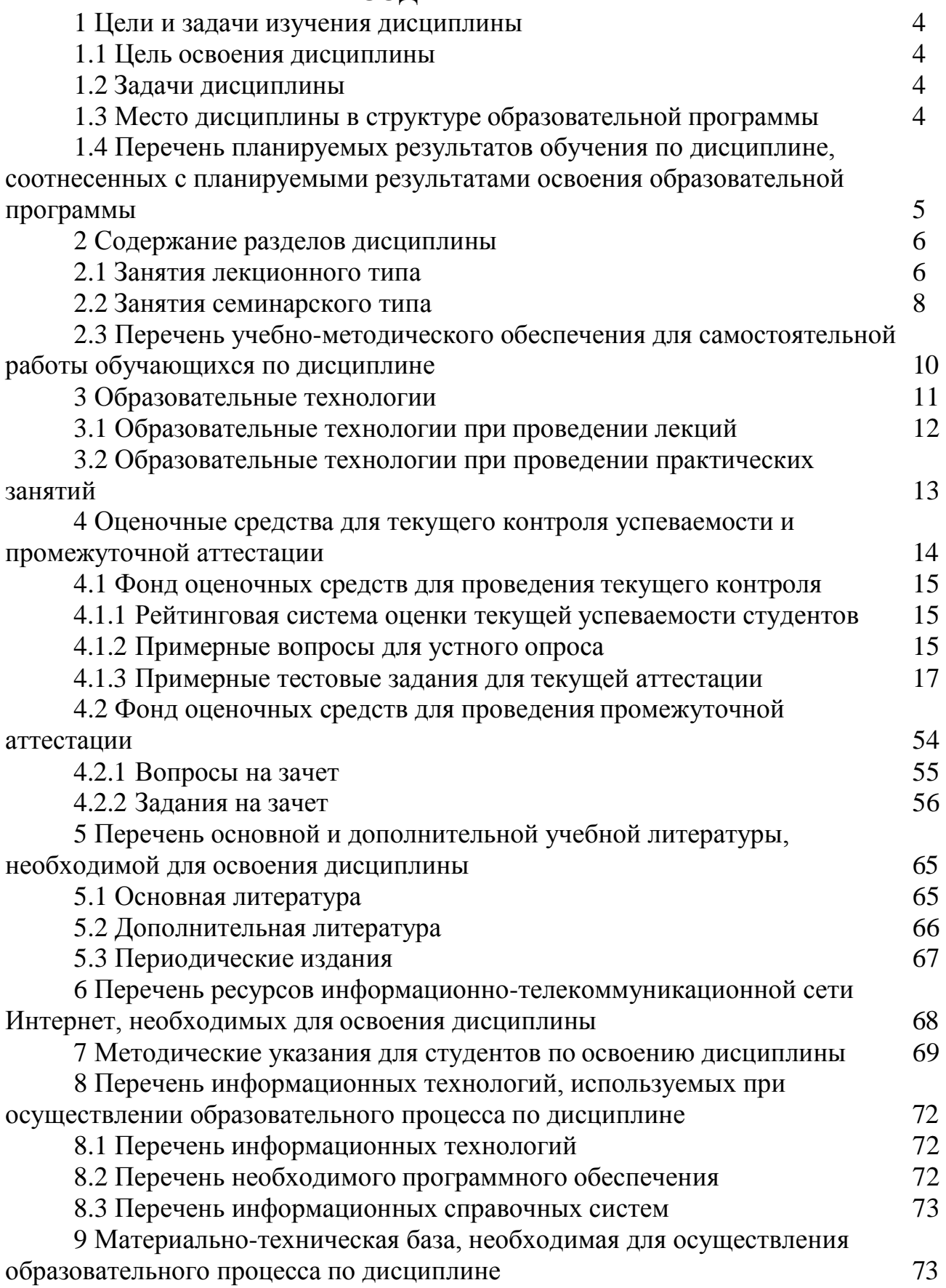

### **1 ЦЕЛИ И ЗАДАЧИ ИЗУЧЕНИЯ ДИСЦИПЛИНЫ**

### **1.1 Цель освоения дисциплины**

<span id="page-3-0"></span>Целью освоения дисциплины «Методика обучения компьютерной грамотности» является формирование профессиональной компетенции ПК-1 в области методики обучения компьютерной грамотности: готовности реализовывать образовательные программы по учебному предмету в соответствии с требованиями образовательного стандарта.

### **1.2 Задачи дисциплины**

<span id="page-3-1"></span>Изучение дисциплины «Методика обучения компьютерной грамотности» направлено на формирование у студентов профессиональных компетенций ПК-1.

В соответствие с этим ставятся следующие задачи дисциплины:

1. Формирование представлений о целях и содержании курса информатики для начальной школы, основных принципах и концепциях его построения в соответствии с требованиями ФГОС НОО.

2. Формирование умений проектировать и осуществлять процесс обучения информатике младших школьников в соответствии с основной образовательной программой и программой учебного предмета (для различных учебно-методических комплексов).

3. Формирование умений использовать современные научно обоснованные приемы, методы и средства обучения информатике, в том числе технические и информационно-коммуникационные.

4. Подготовка к реализации личностно-ориентированного подхода к образованию и развитию младших школьников с целью создания мотивации к изучению информатики.

### **1.3 Место дисциплины в структуре образовательной программы**

<span id="page-3-2"></span>Дисциплина «Методика обучения компьютерной грамотности» относится к вариативной части учебного плана. Для освоения «Методика обучения компьютерной грамотности» используются знания, умения, навыки, способы деятельности и установки, полученные и сформированные в ходе изучения следующих дисциплин «Информационные технологии в образовании», «Методика обучения дошкольников и младших школьников «Методика преподавания математики».

Освоение данной дисциплины является основой для прохождения педагогической практики.

### <span id="page-4-0"></span>**1.4 Перечень планируемых результатов обучения по дисциплине, соотнесенных с планируемыми результатами освоения образовательной программы**

Изучение учебной дисциплины «Методика обучения компьютерной грамотности» направлено на формирование у студентов профессиональных компетенций ПК-1.

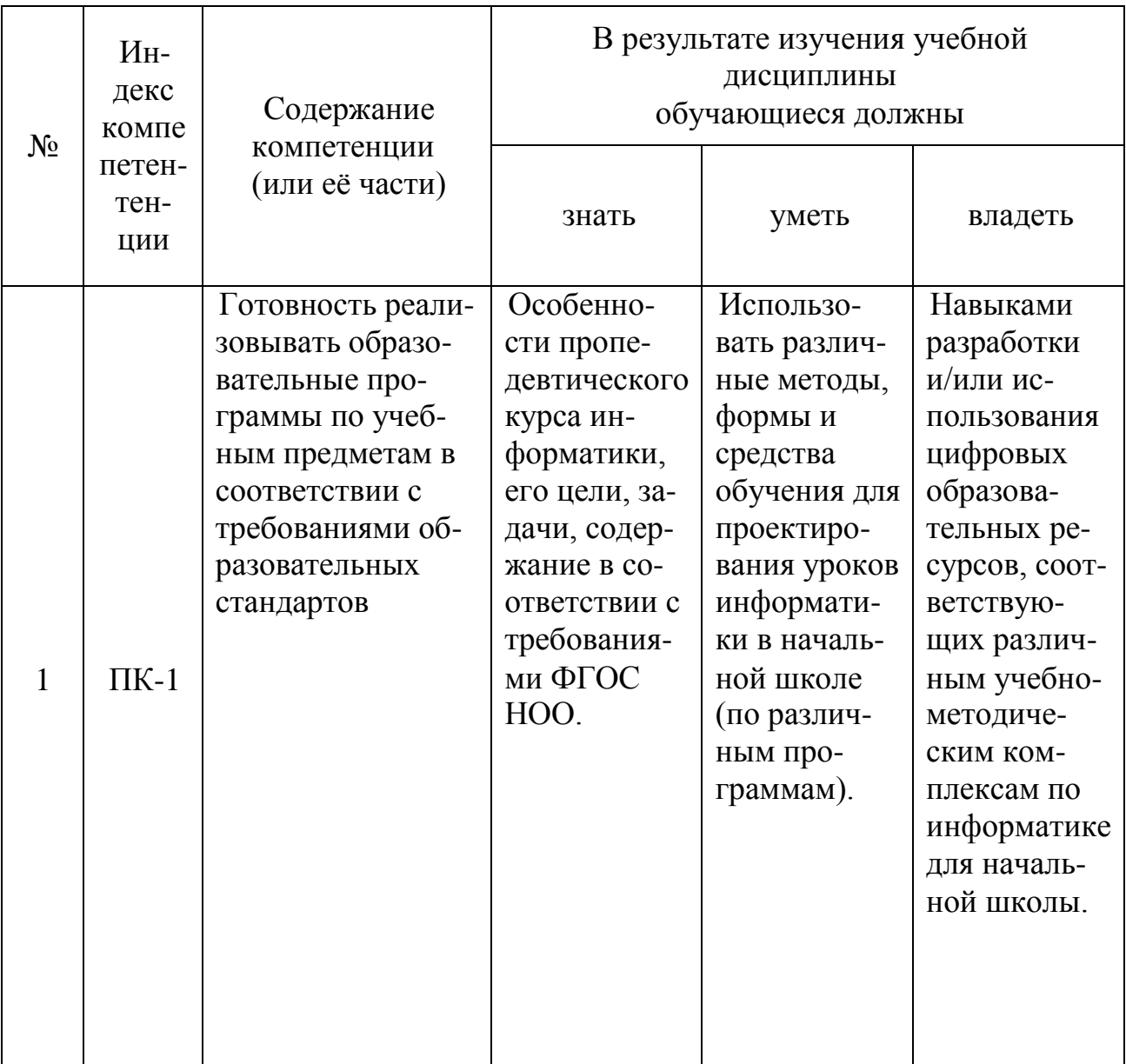

# **2 СОДЕРЖАНИЕ РАЗДЕЛОВ ДИСЦИПЛИНЫ**

## **2.1 Занятия лекционного типа**

<span id="page-5-0"></span>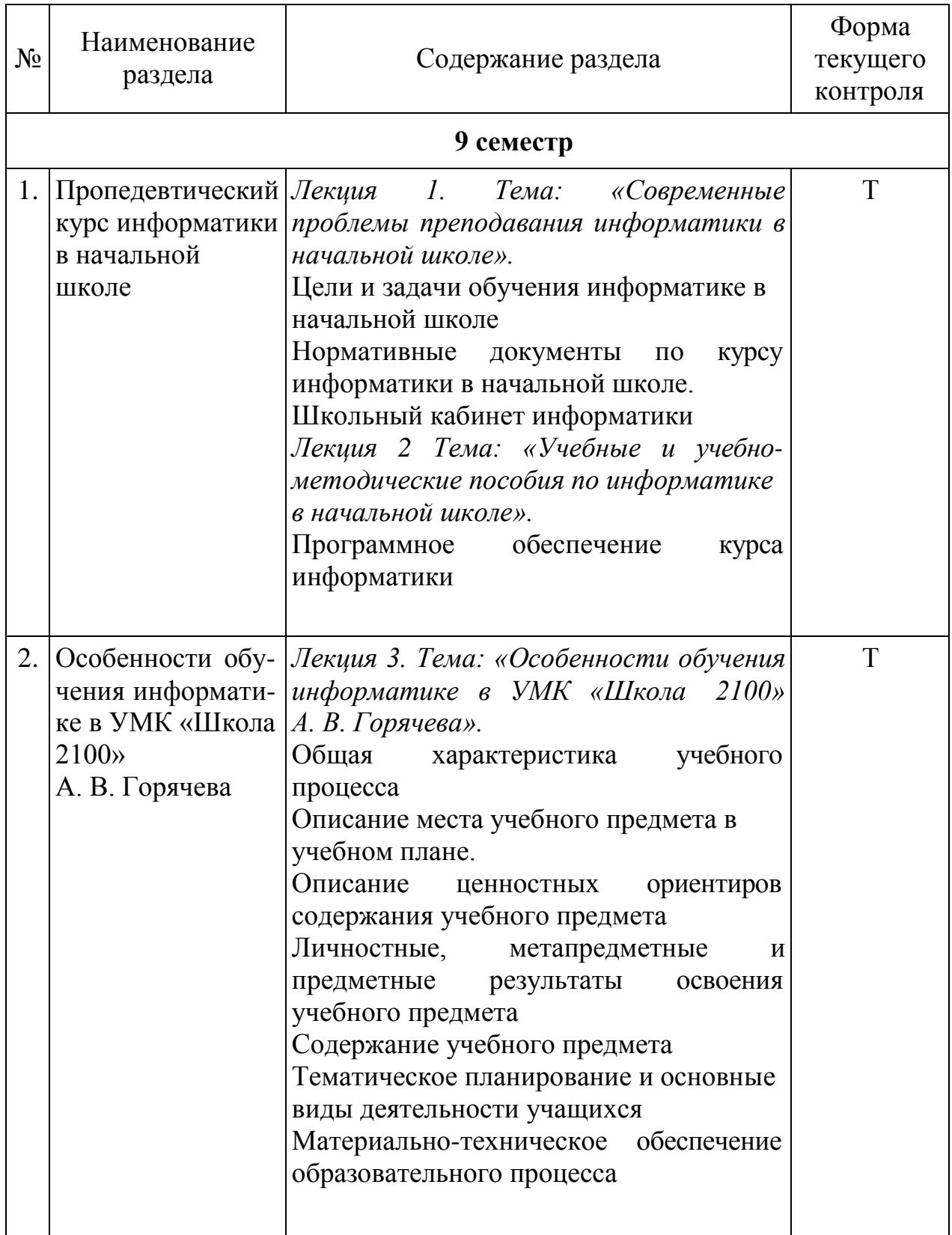

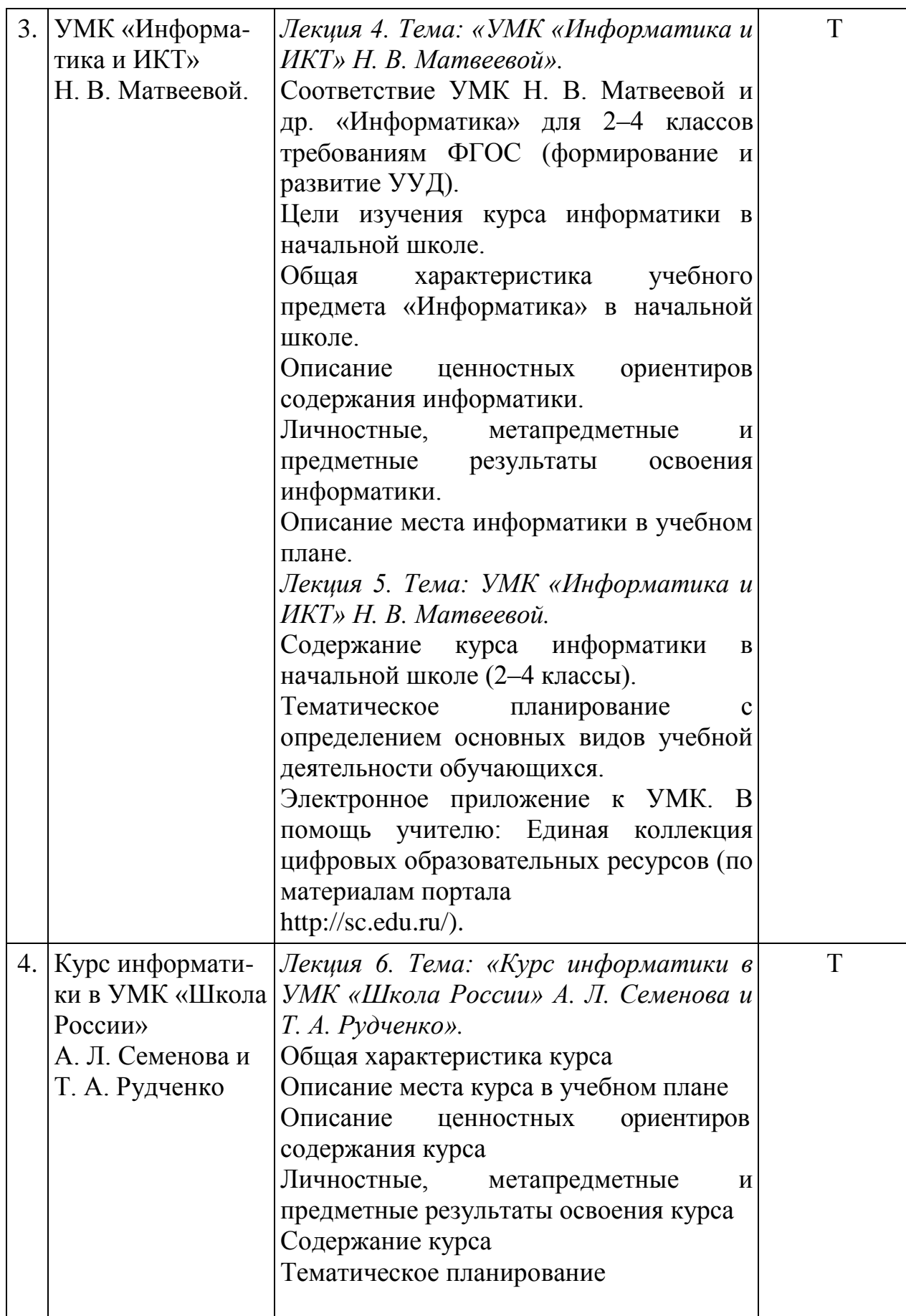

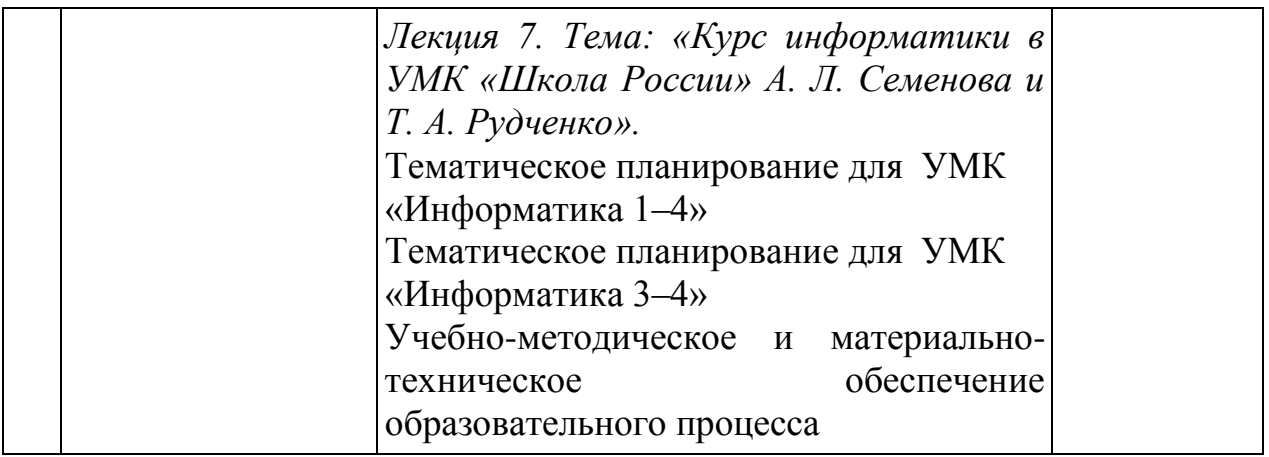

Примечание: Т – тестирование

# **2.2 Занятия семинарского типа**

<span id="page-7-0"></span>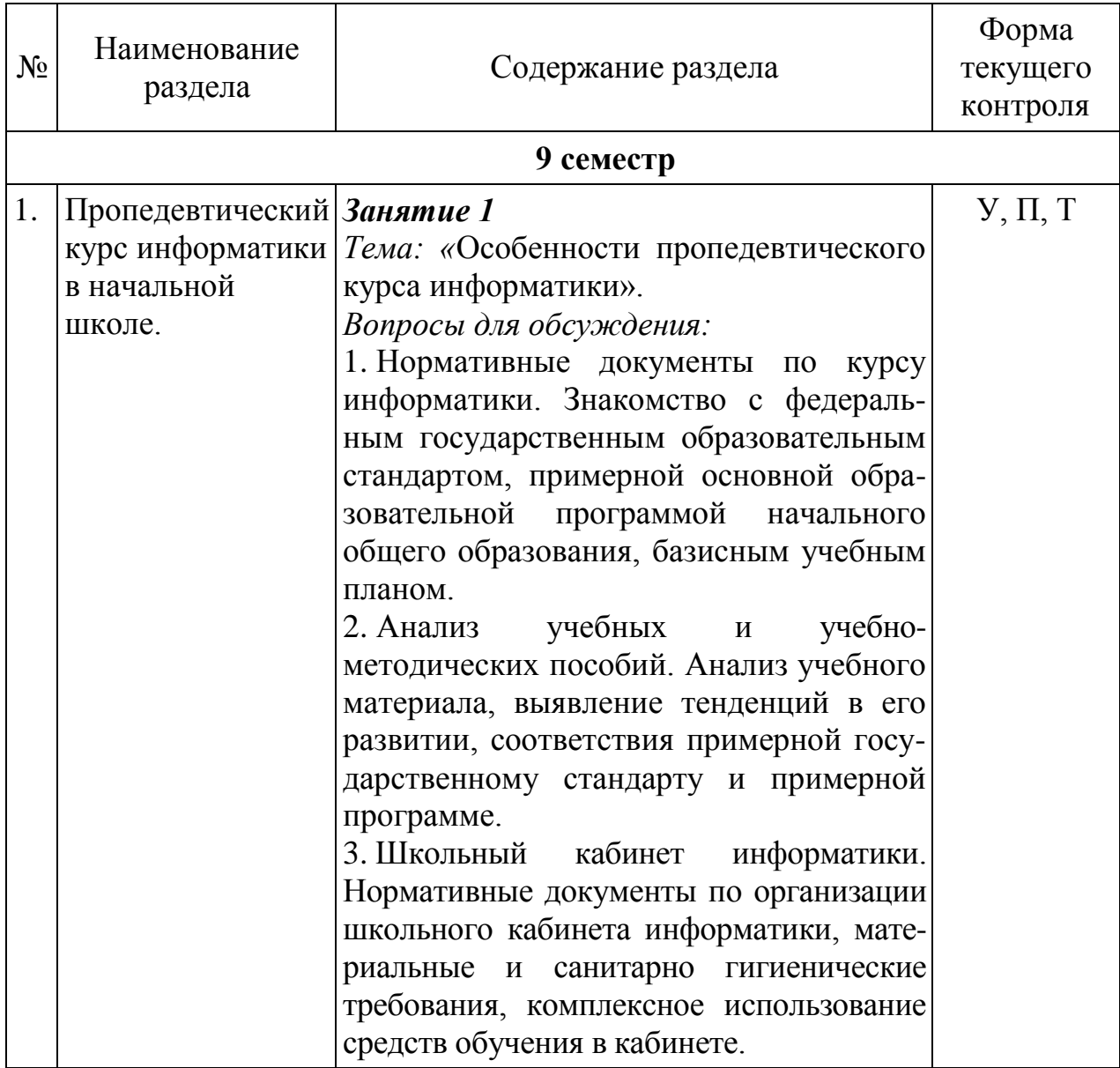

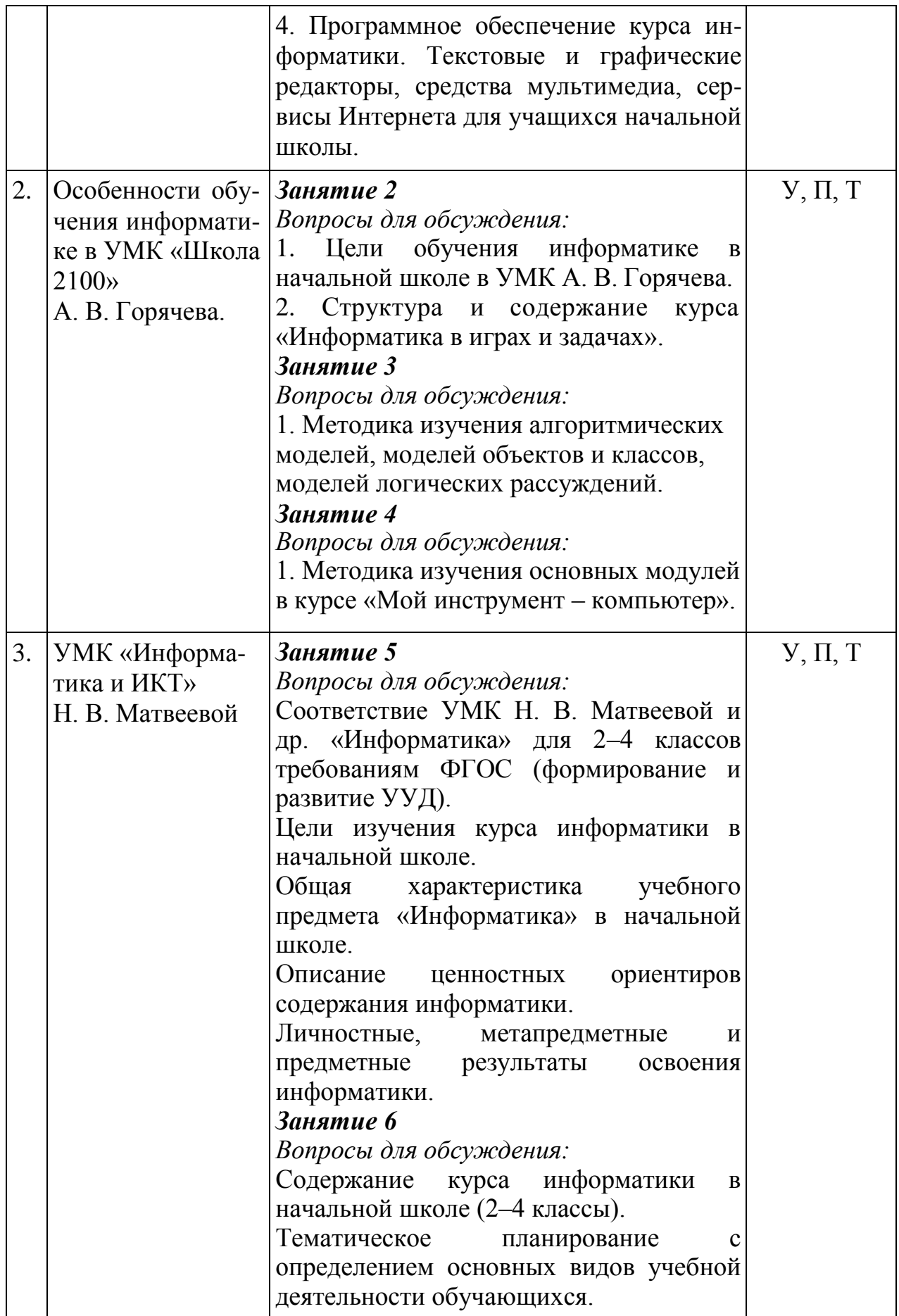

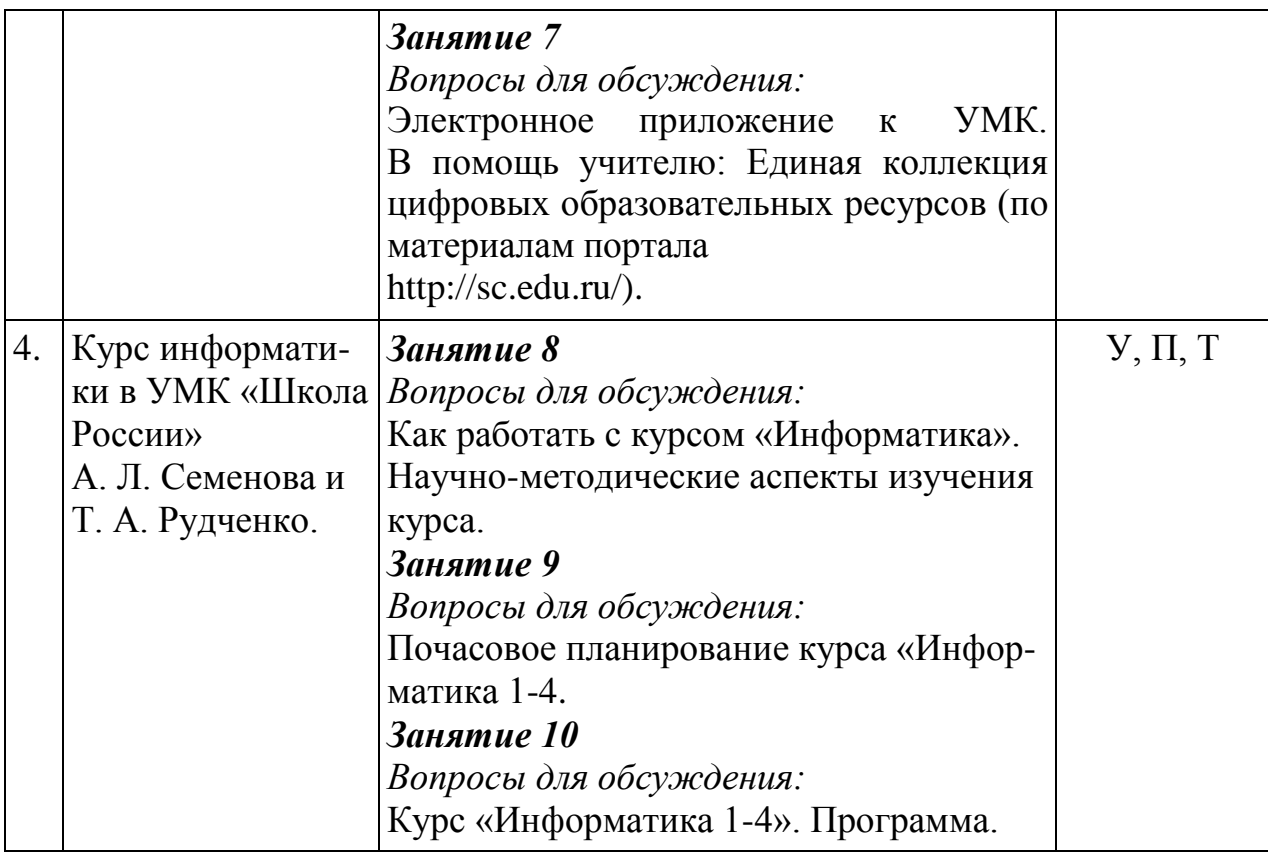

Примечание: У – устный опрос, П – портфолио, Т - тестирование

### <span id="page-9-0"></span>**2.3 Перечень учебно-методического обеспечения для самостоятельной работы обучающихся по дисциплине**

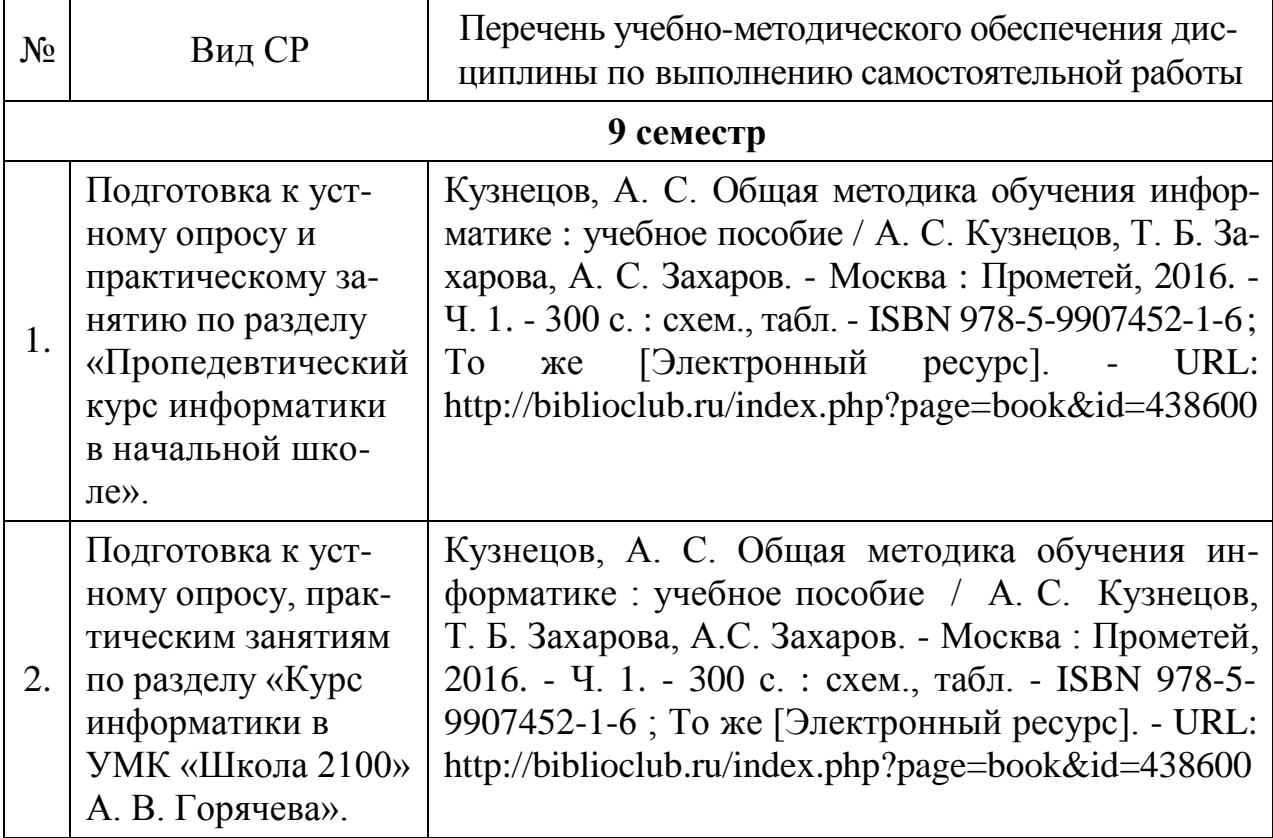

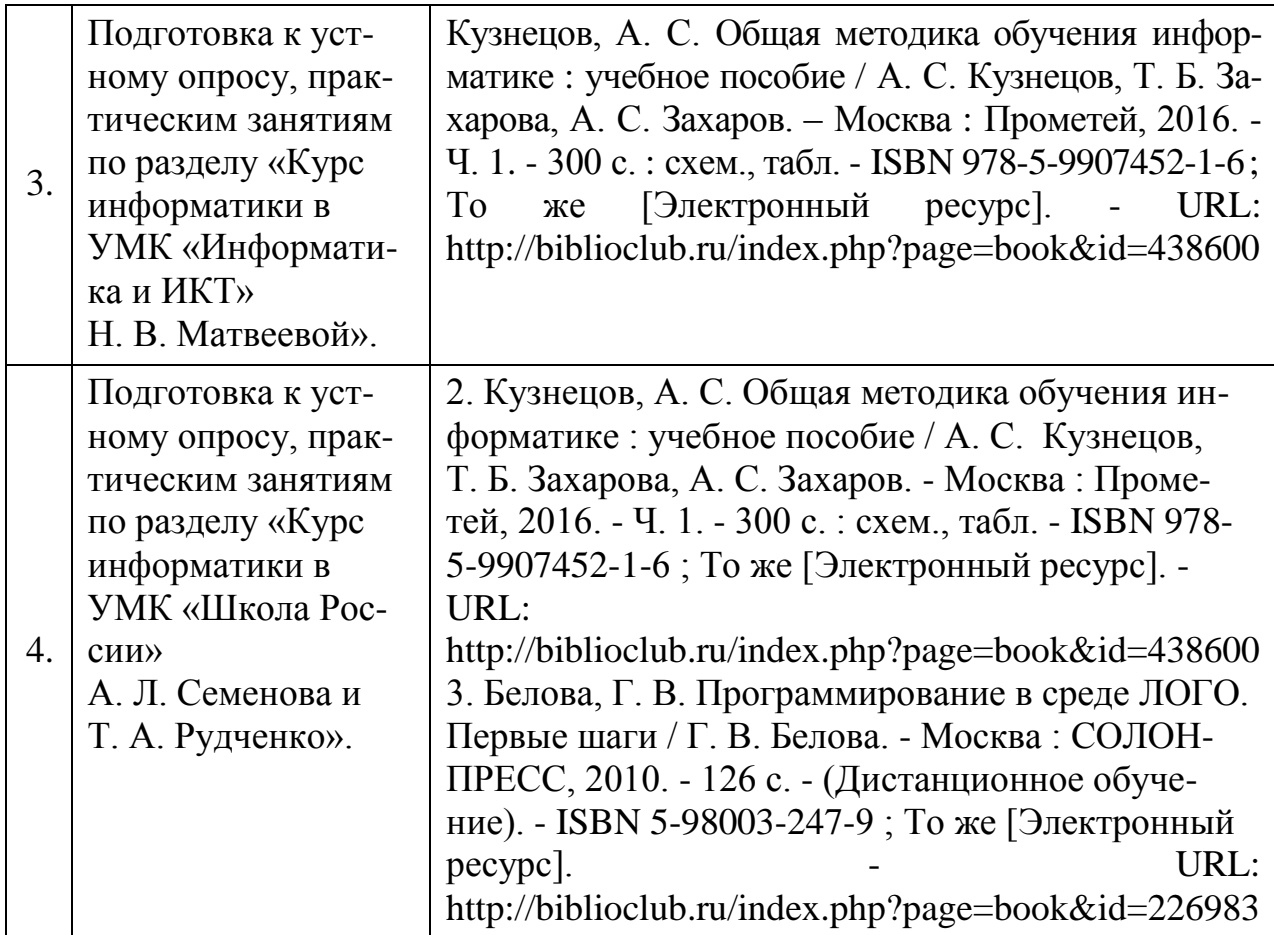

Учебно-методические материалы для самостоятельной работы обучающихся из числа инвалидов и лиц с ограниченными возможностями здоровья (ОВЗ) предоставляются в формах, адаптированных к ограничениям их здоровья и восприятия информации.

Для лиц с нарушениями зрения:

– в форме электронного документа.

Для лиц с нарушениями слуха:

– в форме электронного документа.

Для лиц с нарушениями опорно-двигательного аппарата:

– в форме электронного документа.

Данный перечень может быть дополнен и конкретизирован в зависимости от контингента обучающихся.

### **3 ОБРАЗОВАТЕЛЬНЫЕ ТЕХНОЛОГИИ**

<span id="page-10-0"></span>С целью формирования и развития профессиональных навыков обучающихся, в соответствии с требованиями ФГОС ВО по направлению подготовки, для реализации компетентностного подхода программа предусматривает широкое использование в учебном процессе традиционных, инновационных и информационных образовательных технологий.

Традиционные образовательные технологии представлены лекциями и семинарскими (практическими) занятиями.

Инновационные образовательные технологии используются в виде широкого применения активных и интерактивных форм проведения занятий. Суммарное количество интерактивных часов (ЛК+ПР+ЛБ) соответствует учебному плану и равно 10 часам.

Информационные образовательные технологии реализуются путем активизации самостоятельной работы студентов в информационной образовательной среде.

<span id="page-11-0"></span>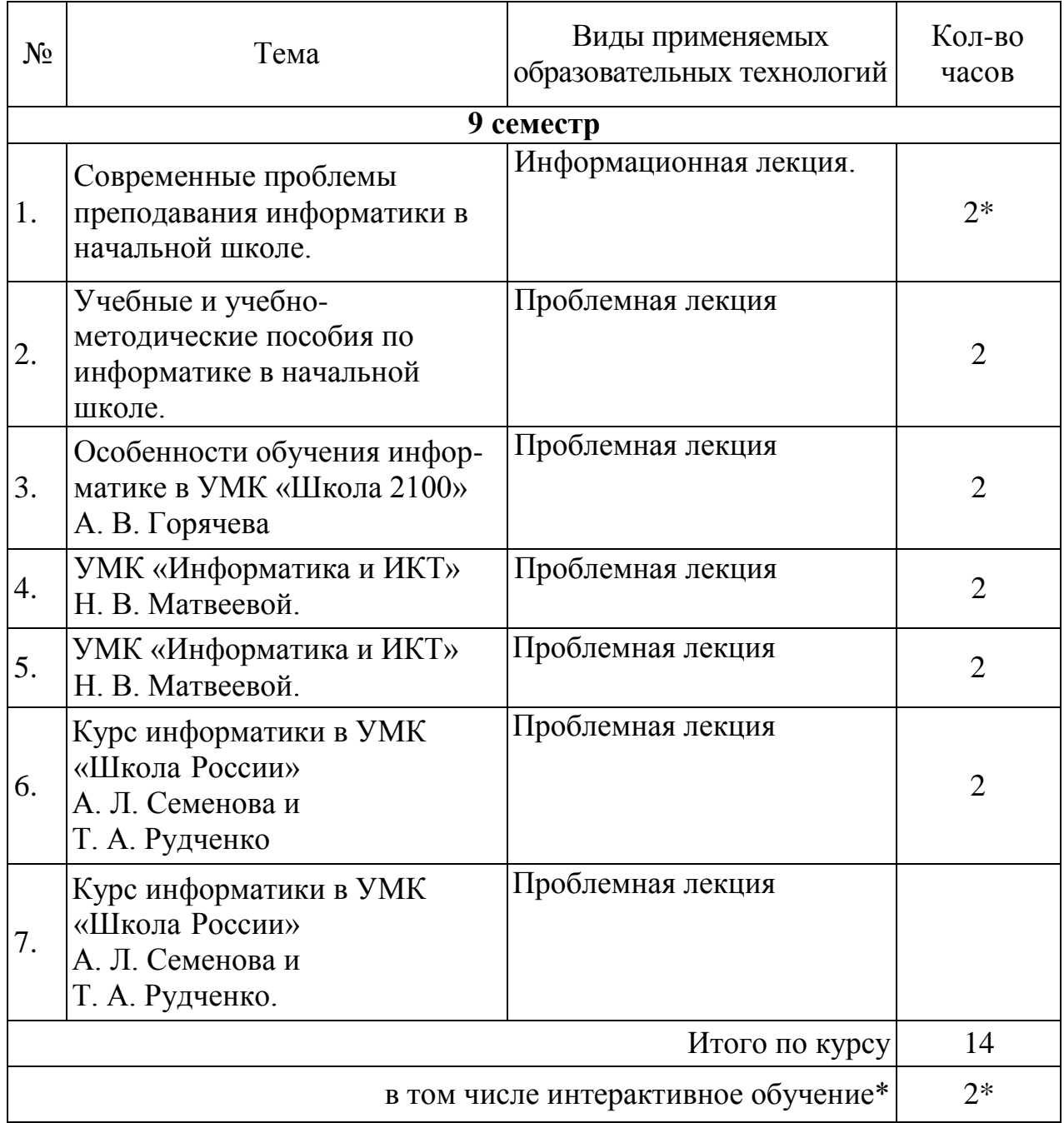

### **3.1 Образовательные технологии при проведении лекций**

### <span id="page-12-0"></span>**3.2 Образовательные технологии при проведении практических занятий**

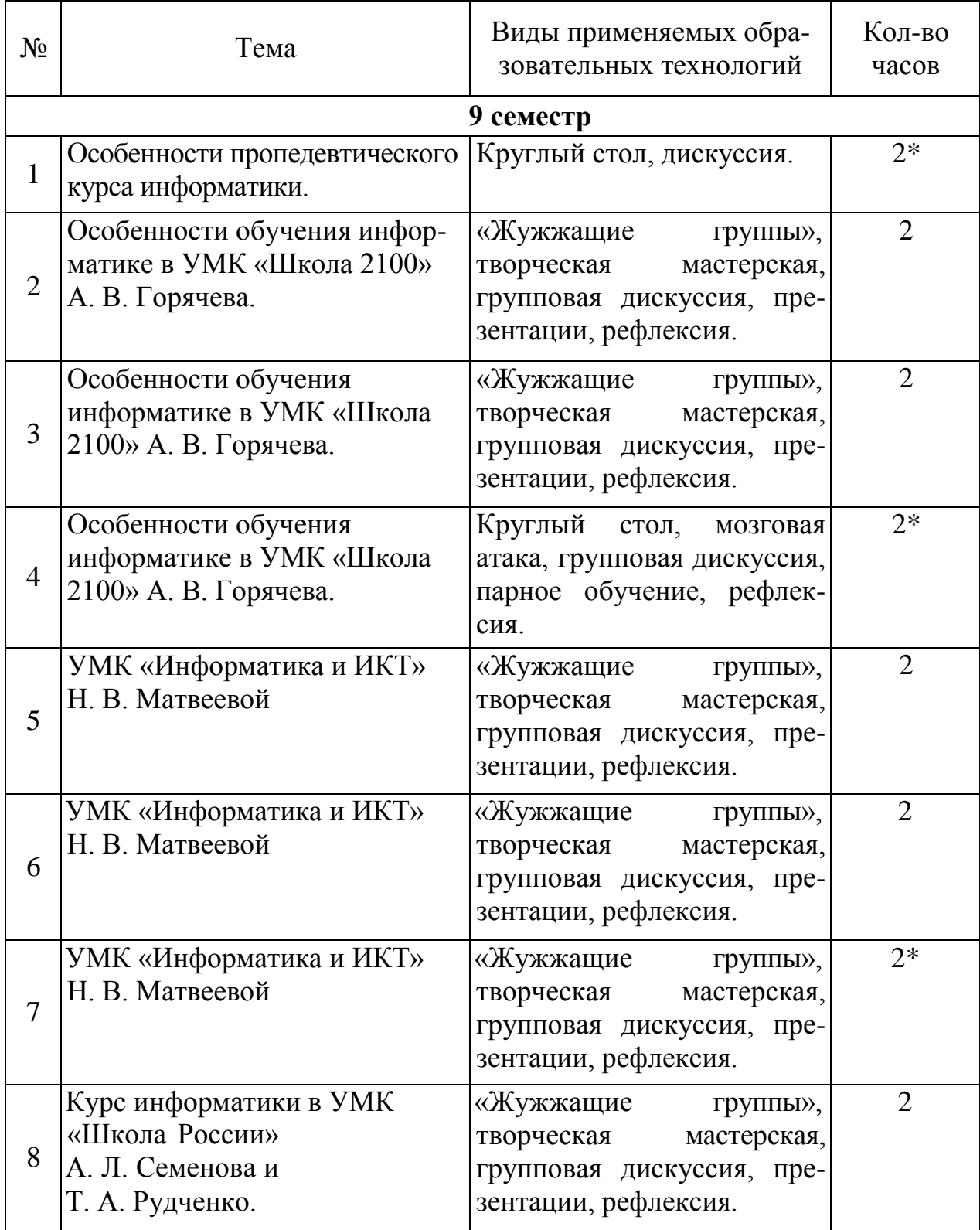

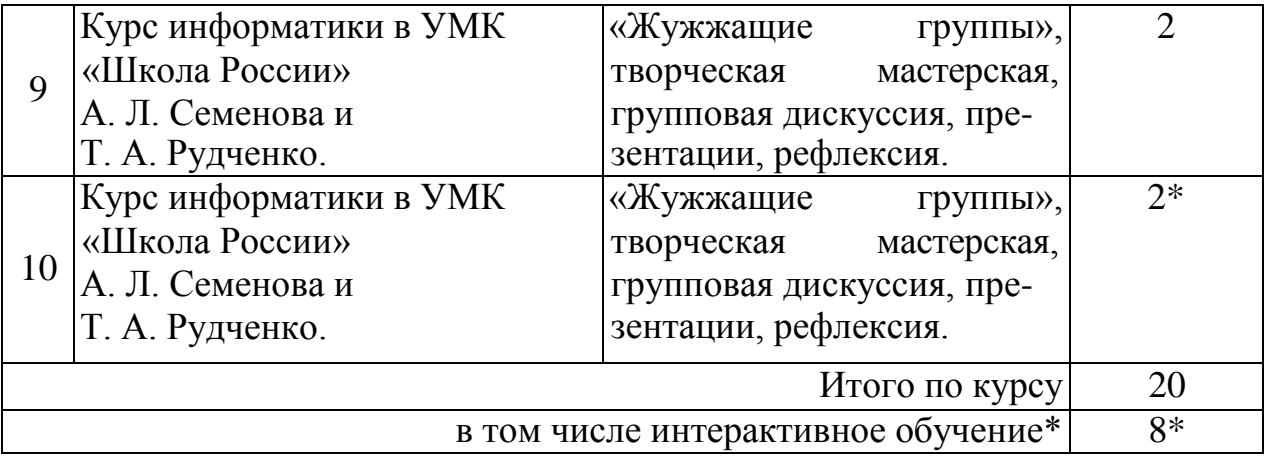

### **4 ОЦЕНОЧНЫЕ СРЕДСТВА ДЛЯ ТЕКУЩЕГО КОНТРОЛЯ УСПЕВАЕМОСТИ И ПРОМЕЖУТОЧНОЙ АТТЕСТАЦИИ**

<span id="page-13-0"></span>Организация образовательного процесса регламентируется учебным планом и расписанием учебных занятий. Язык обучения (преподавания) русский. Для всех видов аудиторных занятий академический час устанавливается продолжительностью 45 минут.

При формировании своей индивидуальной образовательной траектории обучающийся имеет право на перезачет данной дисциплины, освоенной в процессе предшествующего обучения, который освобождает обучающегося от необходимости их повторного освоения.

Оценивание происходит по формуле:

 $O_{\text{HTOTOBA3}} = 0.2 * O_{\text{HAKOIII}CHH435} + 0.3 * O_{\text{BHYTPICEMECTPOBA8}} \cdot \text{ATTECTAUM} + 0.5 * O_{\text{HPOMEXY}}.$ точного контроля

Накопленная оценка проставляется за активность обучающегося на практических занятиях, прохождение текущего контроля и выполнение самостоятельной работы.

Внутрисеместровая аттестация проставляется за прохождение компьютерного тестирования по курсу.

Оценка промежуточного контроля проставляется за прохождение контрольного испытания по курсу в формате, определенным рабочим учебным планом (в 9 семестре – зачет).

Оценки ставятся по 100-балльной шкале. Округление оценки производится в пользу студента.

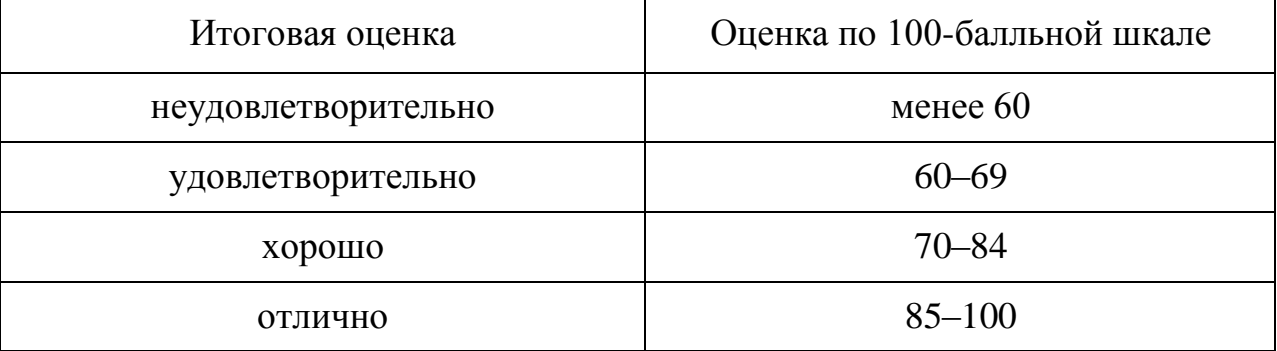

### <span id="page-14-0"></span>**4.1 Фонд оценочных средств для проведения текущего контроля**

<span id="page-14-1"></span>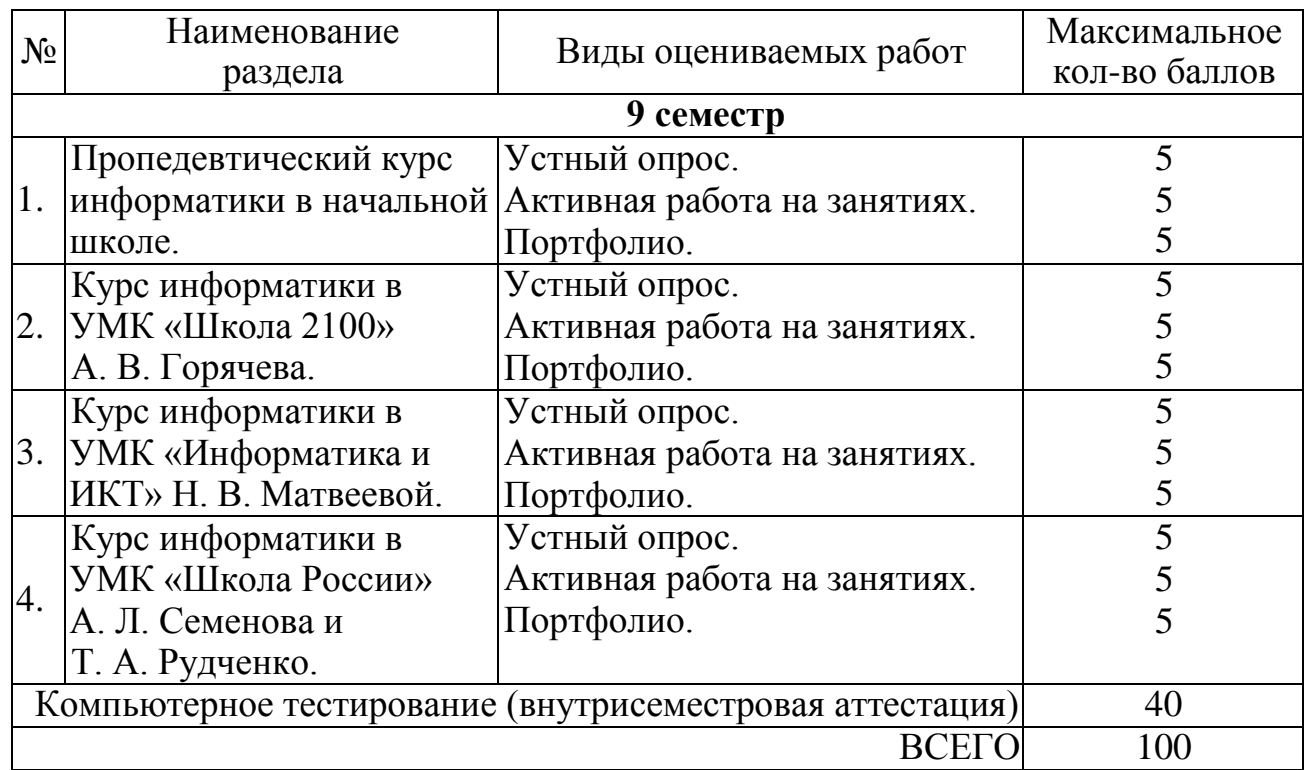

### **4.1.1 Рейтинговая система оценки текущей успеваемости студентов**

### **4.1.2 Примерные вопросы для устного опроса**

<span id="page-14-2"></span>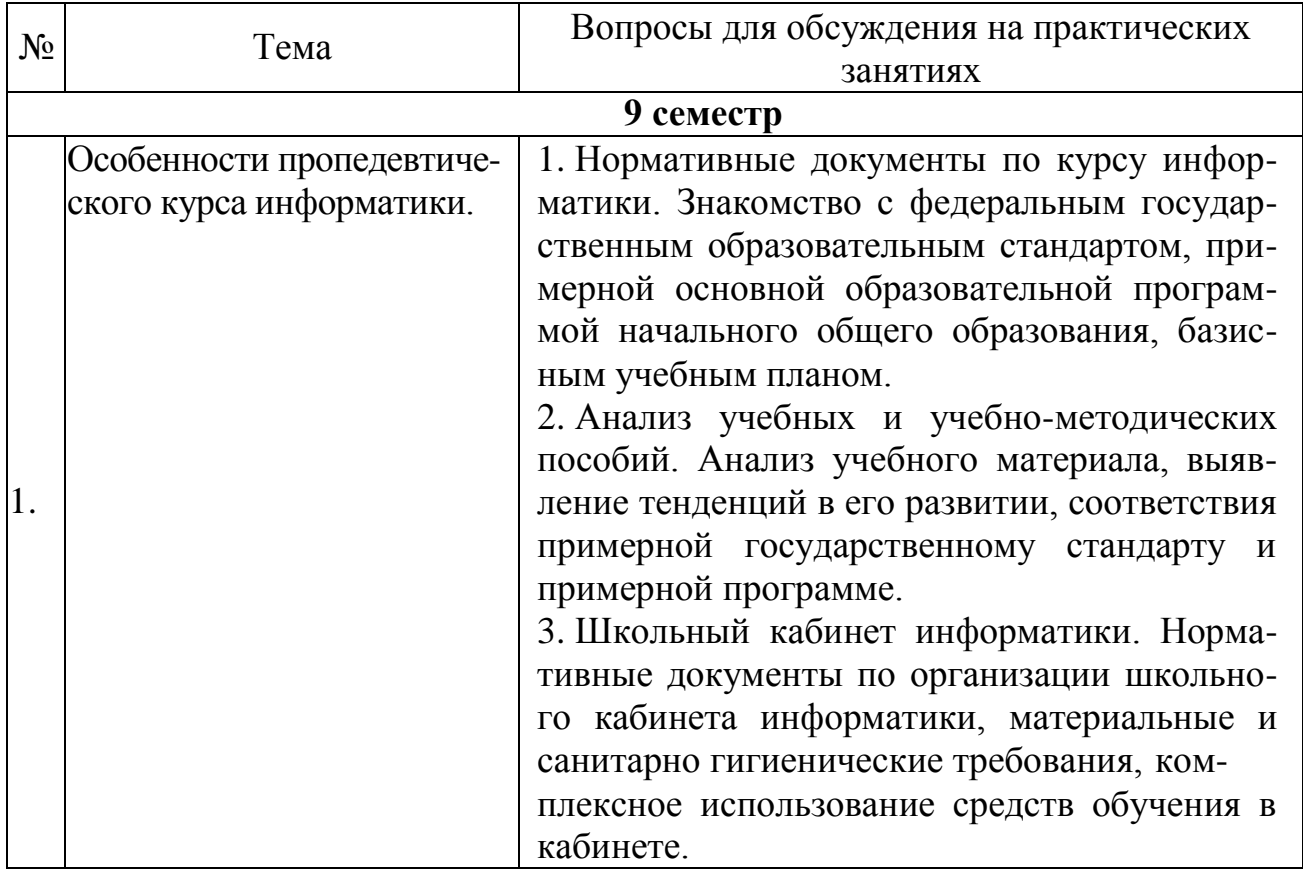

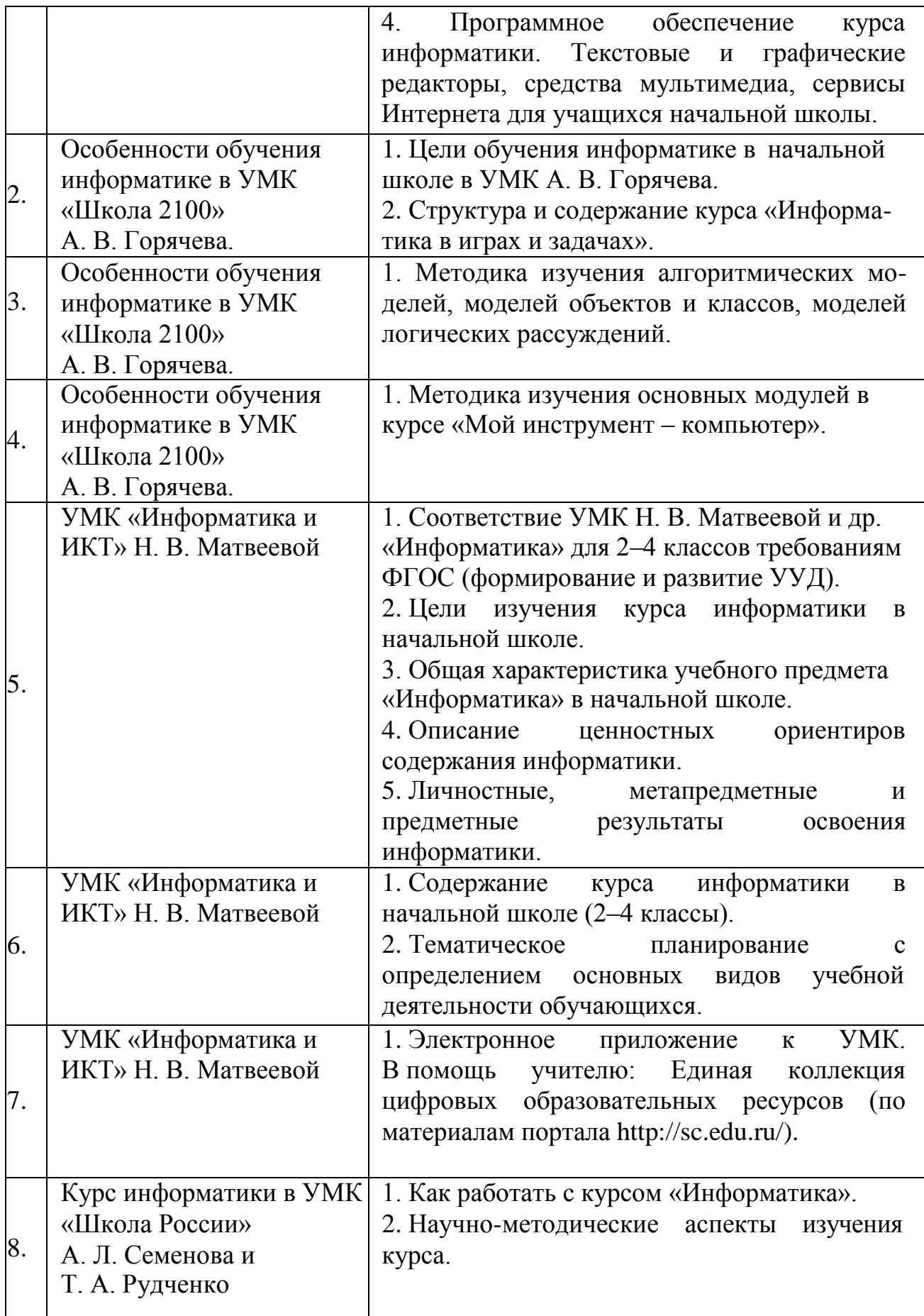

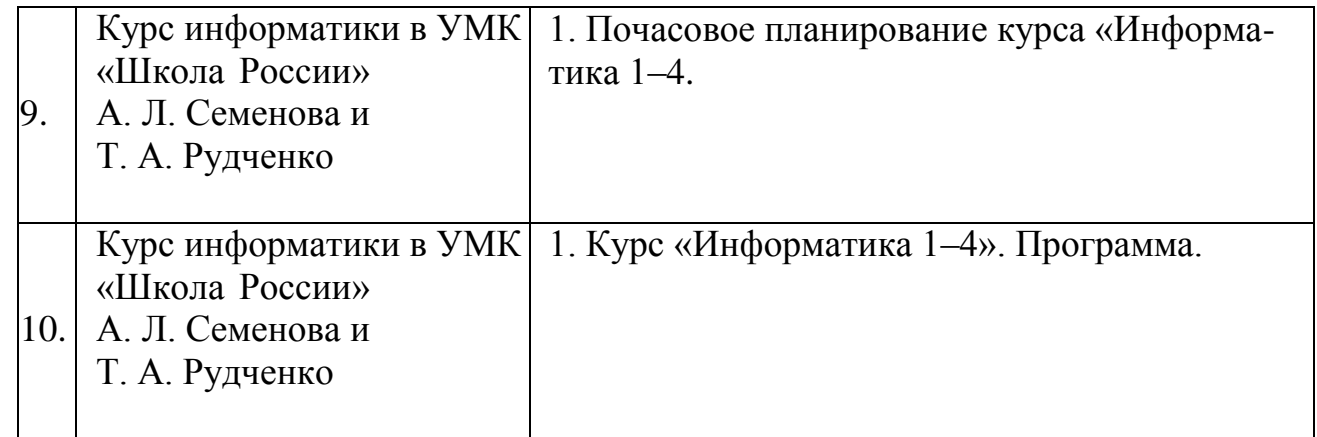

### <span id="page-16-0"></span>**4.1.3 Примерные тестовые задания для текущей аттестации**

Проверяемые компетенции: ПК-1.

1. Компьютер – это…

*Варианты ответов:*

а) программируемое электронное устройство; (+)

б) устройство для работы с текстами;

в) не программируемое электронное устройство.

2. Что из ниже перечисленного, присутствует в системном блоке? *Варианты ответов:*

а) принтер;

б) клавиатура;

в) материнская плата. (+)

3. Оперативная память служит…

*Варианты ответов:*

а) устройством, осуществляющим обработку информации;

б) устройством для вывода информации на экран;

в) для хранения выполняемой программы и основной части;

г) обрабатываемой информации. (+)

4. Материнская плата – это…

*Варианты ответов:*

а) основная электронная плата в компьютере; (+)

б) адаптер для винчестера;

в) запоминающее устройство.

5. BIOS – это…

*Варианты ответов:*

а) основная система ПК;

б) вирусная программа блокирующая Windows;

в) базовая система ввода и вывода. (+)

6. Правильная расшифровка ПЗУ…

*Варианты ответов:*

а) постоянное запоминающее устройство; (+)

б) портативно запоминающее устройство;

в) проверить, запомнить, удалить.

7. Самой важной характеристикой процессора является… *Варианты ответов:*

а) объём памяти;

б) быстродействие; (+)

в) размер.

8. Основные виды учебной деятельности учащихся…

*Варианты ответов:*

а) аналитическая и практическая; (+)

б) практическая и учебная;

в) коммуникативная и личностная.

9. Содержание курса информатики во втором классе…

- *Варианты ответов:*
- а) 4 раздела; (+)
- б) 3 раздела;
- в) 5 разделов;

г) раздела.

10. Содержание курса информатики в третьем классе… *Варианты ответов:*

а) 4 раздела; (+)

б) 3 раздела;

в) 5 разделов;

г) 2 раздела.

11. Содержание курса информатики в четвертом классе… *Варианты ответов:*

- а) 4 раздела; (+)
- б) 3 раздела;
- в) 5 разделов;
- г) 2 раздела.

12. Во втором класс проходят тему…

*Варианты ответов:*

а) кодирование информации;

б) модель объекта;

в) документ и его создание. (+)

13. В третьем классе проходят тему…

*Варианты ответов:*

а) носители информации; (+)

б) понятия «истина» и «ложь»;

г) действия с данными;

в) деление понятий.

14. В четвертом классе проходят тему…

*Варианты ответов:*

а) текстовые данные;

б) графические данные;

в) двоичное кодирование;

г) понятия «истина» и «ложь». (+)

15. Аналитическая деятельность учащихся начальной школы на уроках информатики…

*Варианты ответов:*

а) поиск данных в сети Интернет;

б) обмен письменными сообщениями и файлами по электронной почте;

в) осуществление коммуникативного процесса с помощью программы Skype;

г) выделение и называние свойств объекта, которые отображены в той или иной модели. (+)

16. Описание объекта окружающей действительности по схеме…

*Варианты ответов:*

а) аналитическая деятельность;

б) практическая деятельность. (+)

17. Осуществление коммуникативного процесса с помощью программы Skype…

*Варианты ответов:*

а) аналитическая деятельность;

б) практическая деятельность. (+)

18. Обмен письменными сообщениями и файлами по электроннойпочте… *Варианты ответов:*

а) аналитическая деятельность;

б) практическая деятельность. (+)

19. Поиск данных в сети Интернет… *Варианты ответов:*

а) аналитическая деятельность;

б) практическая деятельность. (+)

20. Выделение и называние свойств объекта, которые отображены в той или иной модели…

*Варианты ответов:*

а) аналитическая деятельность; (+)

б) практическая деятельность.

21. Создание электронной версии текста, рисунка, схемы с ее сохранением на электронном носителе…

*Варианты ответов:*

а) аналитическая деятельность;

б) практическая деятельность. (+)

22. Преобразование одной формы представления информации в другую…

*Варианты ответов:*

а) аналитическая деятельность;

б) практическая деятельность. (+)

23. Формирование суждений и умозаключений…

*Варианты ответов:*

а) аналитическая деятельность; (+)

б) практическая деятельность.

24. Выделение и называние объекта окружающей действительности, в том числе в терминах информатики…

*Варианты ответов:*

а) аналитическая деятельность; (+)

б) практическая деятельность.

25. Сравнение между собой объектов, в том числе абстрактных объектов информатики…

*Варианты ответов:*

а) аналитическая деятельность; (+)

б) практическая деятельность.

26. Называние свойств и отношений, функций и действий, анализ элементного состава объекта…

*Варианты ответов:*

а) аналитическая деятельность; (+)

б) практическая деятельность.

27. Создание текстовой, математической и графической моделей объекта окружающего мира…

*Варианты ответов:*

а) аналитическая деятельность; (+)

б) практическая деятельность.

28. На уроках информатики во втором классе дети знакомятся с таким понятием как…

*Варианты ответов:*

а) модель объекта;

 $(6)$  документ;  $(+)$ 

в) объект;

г) суждение, умозаключение и понятие.

29. Аналитическая деятельность учащихся начальной школы на уроках информатики…

*Варианты ответов:*

а) выделение и называние объекта окружающей действительности, в том числе в терминах информатики; называние свойств и отношений, функций и действий; выделение и называние свойств объекта; сравнение между собой объектов; формулирование суждения и умозаключения; (+)

б) преобразование одной формы представления информации в другую;

в) поиск данных в сети Интернет (по ключевым словам) анализ и отбор документов, поиск нужной информации в них.

30. Практическая деятельность учащихся начальной школы на уроках информатики…

*Варианты ответов:*

а) преобразование одной формы представления информации в другую; описание объекта окружающей действительности; создание текстовой, математической и графической моделей объекта окружающего мира; создание электронной версии текста, рисунка, схемы с ее сохранением на электронном носителе; сравнение между собой объектов, в том числе объектов;

б) информатики; обмен письменными сообщениями и файлами по электронной почте; (+)

в) формулирование суждения и умозаключения;

г) выделение и называние объекта окружающей действительности, в том числе в терминах информатики.

31. Изучение курса информатики во 2 классе начинается с темы… *Варианты ответов:*

а) «Человек и информация»; (+)

б) «Кодирование информации»;

в) «Документ и его создание»;

г) «Модель данных».

32. Информацию обрабатывает… *Варианты ответов:* а) компьютер; б) человек. (+)

33. Для учеников вторых классов более актуально знакомство с… *Варианты ответов:*

а) двоичным кодированием;

б) данными;

в) документами. (+)

34. Основные цели изучения курса информатики в начальной школе… *Варианты ответов:*

а) формирование начал компьютерной грамотности и навыков;

б) развитие логического мышления;

в) развитие алгоритмических действий и системных подходов;

г) все ответы верны.  $(+)$ 

35. Формализация – это…

*Варианты ответов:*

а) описание условий и решение задач с ориентацией на их компьютерное выполнение;

б) запись для некоторого типа процедурных ответов простейшей структуры;  $(+)$ 

в) ведение компьютерных дневников при наблюдениях за погодой, жизнью растений и животных.

36. Алгоритмизация – это…

*Варианты ответов:*

а) описание условий и решение задач с ориентацией на их компьютерное выполнение;

б) запись для некоторого типа процедурных ответов простейшей структуры;  $(+)$ 

в) ведение компьютерных дневников при наблюдениях за погодой, жизнью растений и животных.

37. Формы организации обучения в школе…

*Варианты ответов:*

а) бескомпьютерное;

б) с компьютерной поддержкой;

в) оба ответа верны. (+)

38. Цель обучения информатики в начальной школе…

*Варианты ответов:*

а) познакомить школьников с основными свойствами информации, научить их приемам организации информации и планирования деятельности, в частности учебной, при решении поставленных задач;

б) дать школьникам представления о современном информационном обществе, информационной безопасности личности и государства;

в) формирование первичных представлений о свойствах информации, способах работы с ней, в частности с использованием компьютера. (+)

39. Принципы построения курса информатики для начальной школы… *Варианты ответов:*

а) преемственность, фундаментальность, комплексность;

б) преемственность, фундаментальность, комплексность, целостность;

в) практическая направленность и комплексность;

г) преемственность, фундаментальность, комплексность, целостность, практическая направленность, инновационность. (+)

40. Курс информатики для трех классов начальной школы можно разбить на…

*Варианты ответов:*

- а) 3 части;
- б) 4 части;
- в) 5 частей; (+)
- г) 6 частей.

41. Найди два ряда, построенных по одному правилу… *Варианты ответов:*

а) К, М, О, Р, Т; б) 52, 43, К, А, Б;  $B$ ) 5, 7, 9, 11, 13; (+)  $r)$  1, 2, 3, 4, 5. (+)

42. Алгоритм называется алгоритмом с ветвлением, если… *Варианты ответов:*

а) все команды выполняются последовательно одна за другой;

б) одна или несколько команд выполняются несколько раз;

в) происходит выбор действий в зависимости от условия. (+)

43. Ты выбрал из геометрических фигур треугольник. Какое свойство было существенным для принятия решения?

*Варианты ответов:*

а) 5 сторон;

- б) 4 угла;
- в) 3 угла. (+)

44. Какие предметы принято нумеровать по порядку?

*Варианты ответов:*

а) квартиры в доме; (+)

б) вагоны в поезде; (+)

в) цветы в вазе;

г) пирожки на тарелке.

45. Один компьютер на рабочем месте учителя…

*Варианты ответов:*

а) минимальная модель; (+)

б) базовая модель;

в) расширенная модель.

46. Компьютерный класс (сеть, сервер)… *Варианты ответов:*

а) минимальная модель;

б) базовая модель; (+)

в) расширенная модель.

47. Компьютерный класс (два компьютерных класса и более, сеть, сервер)…

*Варианты ответов:*

а) минимальная модель;

б) базовая модель;

в) расширенная модель. (+)

48. Aктуализация примеров и сведений из личного жизненногоопыта… *Варианты ответов:*

а) личностные УУД; (+)

б) регулятивные УУД;

в) познавательные УУД;

г) коммуникативные УУД.

49. Разделы «Цель», «Понять», «Знать», «Уметь» - структура параграфа нацелена на целеполагание как постановку учебной задачи; планирование определение последовательности промежуточных целей с учетом конечного результата, составление плана и последовательности действий…

*Варианты ответов:*

а) личностные УУД;

б) регулятивные УУД; (+)

в) познавательные УУД;

г) коммуникативные УУД.

50. Текст параграфа дает возможность учителю организовать работу в группах уже во время изучения новой темы (одновременное чтение разных примеров с последующим пересказом и т. п.)…

*Варианты ответов:*

а) личностные УУД;

б) регулятивные УУД;

в) познавательные УУД;

г) коммуникативные УУД. (+)

51. Развитие читательских умений, умения поиска нужной информации в повествовательном и описательном текстах, умения адекватно, подробно, сжато, выборочно передавать содержание текста…

*Варианты ответов:*

а) общеучебные УУД; (+)

б) логические УУД;

в) знаково символические УУД;

г) постановка и решение проблем.

52. Формирование понятия - раздел «Главное»…

*Варианты ответов:*

а) общеучебные УУД;

б) логические УУД; (+)

в) знаково символические УУД;

г) постановка и решение проблем.

53. Развитие умений работы с разными видами информации: текстом, рисунком, знаком, опорной информацией в рамке с восклицательным знаком, схемой, алгоритмом…

*Варианты ответов:*

а) общеучебные УУД;

б) логические УУД;

в) знаково-символические УУД; (+)

г) постановка и решение проблем.

54. Практические задания после параграфа дают возможность учителю организовать работу по актуализации знаний (понятие схемы). Задание может служить основой для организации деятельности по структурированию информации в виде схемы, а также для организации проектнойдеятельности…

*Варианты ответов:*

а) общеучебные УУД;

б) логические УУД;

в) знаково символические УУД;

г) постановка и решение проблем. (+)

55. Расставь действия алгоритма «Поход в магазин» по порядку… *Варианты ответов:*

а) купи по списку нужные продукты; (3)

б) вернуться домой; (4)

в) разложи продукты по местам; (5)

г) взять деньги и список нужных продуктов; (1)

д) дойти до магазина. (2)

56. Расставь действия алгоритма «Украшение новогодней елки» по порядку…

*Варианты ответов:*

а) достань елочные украшения; (2)

б) повесь гирлянду; (3)

в) развесь игрушки; (4)

г) установи елку; (1)

д) поставь Деда Мороза и Снегурочку под елку. (5)

57. Какие предметы принято нумеровать по порядку?

*Варианты ответов:*

а) квартиры в доме;

б) вагоны в поезде; (+)

в) цветы в вазе;

г) пирожки на тарелке.

58. Ты выбрал из геометрических фигур треугольник. Какое свойство было существенным для принятия решения?

*Варианты ответов:*

а) 5 сторон;

б) 4 угла;

в) 3 угла. (+)

59. Отметьте вопросы, на которые можно ответить словами «да» или «нет»…

*Варианты ответов*

а) тебе 9 лет? (+)

б) сегодня суббота? (+)

в) сколько месяцев в году?

г) как зовут тебя?

60. На уроках информатики школьники осознанно и целенаправленно учатся...

*Варианты ответов:*

а) работать с информацией (осуществлять ее поиск, анализировать, классифицировать и пр.);

б) отличать форму от содержания, т. е. смысла, узнавать и называть объекты окружающей действительности своими именами в терминах информатики;

в) работать с текстовым редактором, пользоваться Интернетом;

г) верно 1 и 2. (+)

61. Изучение информатики в рамках предметной области «Математика и информатика» направлено на развитие...

*Варианты ответов:*

а) образного и логического мышления, воображения;

б) математической речи;

в) формирование предметных умений и навыков, необходимых для успешного решения учебных и практических задач и продолжения образования;

г) все ответы верны.  $(+)$ 

62. Особое место подготовке по информатике отведено в предмете... *Варианты ответов:*

а) технология; (+)

б) окружающий мир;

в) русский язык;

г) музыка.

63. В рамках какого предмета пристальное внимание должно быть уделено развитию у детей первоначальных представлений о компьютерной грамотности?

*Варианты ответов:*

а) технология; (+)

б) окружающий мир;

в) русский язык;

г) музыка.

64. Изучение какого интегрированного предмета направлено на осмысление личного опыта общения ребенка с природой и людьми; понимание своего места в природе и социуме?

*Варианты ответов:*

а) технология;

б) окружающий мир; (+)

в) русский язык;

г) музыка.

65. Какой предмет, обучая пользоваться универсальным инструментом поиска и обработки информации (компьютером), расширяет возможности детей познавать окружающий мир и способствует их самостоятельности и творчеству в процессе познания?

*Варианты ответов:*

а) технология;

б) информатика; (+)

в) музыка;

г) все ответы верны.

66. Изучение каких предметов направлено на развитие «способности к эмоционально ценностному восприятию произведений изобразительного и музыкального искусства, выражению в творческих работах своего отношения к окружающему миру»?

*Варианты ответов:*

а) ИЗО и музыка; (+)

б) ИЗО и технология;

в) музыка и технология;

г) информатика и технология.

67. Освоение чего на уроках информатики предоставляет младшему школьнику возможность создавать изображение в принципиально иной технике, развивая его логическое мышление в тесной связи с эмоционально ценностным восприятием окружающей действительности?

*Варианты ответов:*

а) графического редактора; (+)

б) текстового редактора;

в) электронного блокнота;

г) все варианты верны.

68. В процессе освоения какого программного обеспечения на уроках информатики пробуждается познавательный интерес к слову, стремление совершенствовать свою речь?

*Варианты ответов:*

а) текстового редактора;

б) электронного блокнота;

в) электронной книги;

г) все варианты верны. (+)

69. На уроках информатики при наборе текстов в текстовом редакторе учащиеся овладевают умениями…

*Варианты ответов*

а) правильно писать;

б) участвовать в диалоге;

в) верного ответа нет;

г) верны оба.  $(+)$ 

70. Какую функцию выполняет предмет «Информатика» в начальной школе, формируя знания и умения мотивируя учащихся к активному использованию полученных знаний и приобретенных умений при изучении других дисциплин в информационной образовательной среде школы?

*Варианты ответов:*

а) интегрирующую; (+)

б) методологическую;

в) идеологическую;

г) прогностическую.

71. Какой предмет формирует «элементарные коммуникативные умения в говорении, аудировании, чтении и письме; развивает речевые способности, внимание, мышление, память и воображение младшего школьника»?

*Варианты ответов:*

а) иностранный язык; (+)

б) музыка;

в) информатика;

г) технология.

72. С помощью какой программы учащиеся могут участвовать в диалоге (устно или письменно) с использованием чат режима?

*Варианты ответов:*

а) skype; (+)

б) word;

в) coogle;

г) open office.

73. Благодаря чему на уроках информатики при наборе текстов в текстовом редакторе учащиеся овладевают умениями правильно писать?

*Варианты ответов:*

а) все ошибки компьютер выделяет красным подчеркиванием;

б) предлагает правильно написанное слово;

в) все ошибки компьютер выделяет зеленым подчеркиванием;

г) все ошибки компьютер выделяет красным подчеркиванием и предлагает правильно написанное слово. (+)

74. Основными задачами курса информатики в начальной школе являются…

*Варианты ответов:*

а) формирование представлений об информационной картине мира;

б) формирование логического и алгоритмического мышления;

в) обеспечение первоначальных представлений о компьютерной грамотности;

г) обеспечение первоначальных знаний о правилах создания информационной среды и умения применять её для выполнения учебнопознавательных и проектных задач;

в) все варианты ответов верны. (+)

75. Основными принципами отбора материала являются… *Варианты ответов:*

а) учет возрастных психологических возрастных особенностей детей младшего школьного возраста;

б) интеграция установление устойчивых связей между разными учебными предметами;

в) дифференциация обучения: разноуровневость предлагаемых заданий; педагогическая поддержка как «сильным», так и неуспевающим учащимся;

г) учет психологических особенностей и возможностей младшего школьника, его индивидуальности и способностей;

д) все варианты ответов верны. (+)

76. Основной целью изучения какого предмета в начальной школе является формирование у учащихся основ ИКТ компетентности?

*Варианты ответов:*

а) информатики; (+)

б) технологии;

в) окружающего мира;

г) ИЗО.

77. Обучение информатики в начальной школе нацелено на …

*Варианты ответов:*

а) формирование у младших школьников первоначальных представлений о свойствах информации, способах работы с ней, в частности с использованием компьютера; (+)

б) освоение детьми безопасной работы в Интеренете;

в) обучение детьми работы за компьютером;

г) формирование у младших школьников математических и логических умений.

78. Курс информатики в начальной школе вносит значимый вклад в формирование и развитие...

*Варианты ответов:*

а) информационного компонента УУД; (+)

б) целевого компонента УУД;

в) воспитательного компонента УУД;

г) эстетического компонента УУД.

79. Важной проблемой реализации непрерывного курса информатики является...

*Варианты ответов:*

а) преемственность его преподавания на разных образовательных уровнях; (+)

б) следование учителем КТП;

в) заинтересованность обучающихся;

г) оснащение кабинетов.

80. Любой учебный курс должен обладать внутренним единством, которое проявляется в ...

*Варианты ответов:*

а) содержании и методах обучения на всех ступенях обучения; (+)

б) преемственности преподавания курса «Информатика»;

в) целях и задачах курса;

г) правильном составлении КТП.

81. Содержательные линии обучения информатике в начальной школе соответствуют содержательным линиям изучения предмета в основной школе, но реализуются на ...

*Варианты ответов:*

а) пропедевтическом уровне; (+)

б) прогностическом уровне;

в) целеполагающем уровне;

г) все варианты верны.

82. По окончании обучения учащиеся должны демонстрировать...

*Варианты ответов:*

а) сформированные умения и навыки работы с информацией и применять их в практической деятельности и повседневной жизни; (+)

б) достаточный уровень владения Интернетом;

в) базовую работу в Word, PowerPaint и Exel;

г) все варианты верны.

83. В процессе изучения информатики в начальной школе формируются умения …

*Варианты ответов:*

а) классифицировать информацию;

б) выделять общее и особенное;

в) устанавливать связи;

г) сравнивать, проводить аналогии;

д) все варианты верны. (+)

84. Пропедевтический курс информатики опирается на основополагающие принципы ...

*Варианты ответов:*

а) общей дидактики; (+)

б) частной дидактики;

в) информационной технологии;

г) нравственного воспитания.

85. В (во) … классе дети учатся видеть окружающую действительность с точки зрения информационного подхода…

*Варианты ответов:*

а) 1 м;  $(6)$  2 м;  $(+)$ 

- в) 3 м;
- г) 4 м.

86. В (во) … классе школьники изучают представление и кодирование информации, ее хранение на информационных носителях…

*Варианты ответов:*

- а) 1 м; б) 2 м;
- в) 3 м;  $(+)$
- г) 4 м.

87. В (во) … классе рассматриваются темы «Мир понятий» и «Мир моделей», формируются представления учащихся о работе с различными научными понятиями, также вводится понятие информационной модели, в том числе компьютерной…

*Варианты ответов:*

- а) 1 м;
- б) 2 м;
- в) 3 м;
- $(\Gamma) 4 M. (+)$

88. Предметом целенаправленного формирования и развития в 4 классе с помощью соответствующих заданий и упражнений является …

*Варианты ответов:*

а) логическое и алгоритмическое мышление; (+)

б) математические представления;

в) информационные технологии: технологию создания электронного документа, технологию его редактирования, приема/передачи, поиска информации в сети Интернет;

г) все варианты верны.

89. Aвторы УМК делают попытку выстроить ... предмета «Информатика», который бы рассматривался как систематический курс, непрерывно развивающий знания школьников в области информатики и информационно коммуникационных технологий…

*Варианты ответов:*

а) многоуровневую структуру; (+)

б) закрытую систему;

в) пропедевтическую технологию;

г) все варианты верны.

90. Информатика — это …

*Варианты ответов:*

а) естественнонаучная дисциплина о закономерностях протекания информационных процессов в системах различной природы, а также о методах и средствах их автоматизации; (+)

б) основная наука естествознания о свойствах и строении материи, о формах её движения и изменения, об общих закономерностях явлений неорганической природы;

в) совокупность наук, изучающих величины, количественные отношения, а также пространственные формы;

г) все варианты верны.

91. В содержании курса информатики основной школы целесообразно сделать акцент на ...

*Варианты ответов:*

а) изучении фундаментальных основ информатики;

б) формировании информационной культуры;

в) развитии алгоритмического мышления;

г) все варианты верны. (+)

92. В настоящей программе учтено, что сегодня, в соответствии с Федеральным государственным стандартом начального общего образования, учащиеся к концу начальной школы должны обладать …

*Варианты ответов:*

а) ИКТ компетентностью; (+)

б) умением работать в базовых программах компьютера;

в) навыками безопасной работы в Интернете;

г) профессиональной компетентностью.

93. Освоение информационных и коммуникационных технологий направлено на достижение следующих целей…

*Варианты ответов:*

а) овладение трудовыми умениями и навыками при работе на компьютере, опытом практической деятельности по созданию информационных объектов;

б) развитие пространственного воображения, логического и визуального мышления;

в) освоение знаний о роли информационной деятельности человека в преобразовании окружающего мира;

г) воспитание интереса к информационной и коммуникационной деятельности;

д) все варианты верны. (+)

94. В качестве основных задач при изучении информационных и коммуникационных технологий ставится…

*Варианты ответов:*

а) начальное освоение инструментальных компьютерных сред для работы с информацией разного вида (текстами, изображениями, анимированными изображениями и т. д);

б) создание завершённых проектов с использованием освоенных инструментальных компьютерных сред;

в) ознакомление со способами организации и поиска информации;

г) все варианты верны.  $(+)$ 

87. Важнейшая цель начального образования:

*Варианты ответов:*

а) создание прочного фундамента для последующего образования, развитие умений самостоятельно управлять своей учебной деятельностью; (+)

б) создание прочного фундамента для последующего образования;

в) развитие умений самостоятельно управлять своей учебной деятельностью.

88. Информатика рассматривается:

*Варианты ответов:*

а) в общеобразовательной школе вообще и в начальной школе в частности в двух аспектах; (+)

б) в общеобразовательной школе;

в) в начальной школе.

89. Информатика рассматривается:

*Варианты ответов:*

а) в двух аспектах;  $(+)$ 

б) в одном аспекте;

в) в трех аспектах.

90. Первый аспект заключается в:

*Варианты ответов:*

а) в формировании целостного и системного представления о мире информации; (+)

б) об общности информационных процессов в живой природе, обществе, технике;+

в) нет правильного ответа.

91. Второй аспект пропедевтического курса информатики:

*Варианты ответов:*

а) освоение методов и средств получения, обработки, передачи, хранения и использования информации; (+)

б) решение задач с помощью компьютера и других средств информационных и коммуникационных технологий; (+)

в) нет правильного ответа.

92. На пропедевтическом этапе обучения школьники должныполучить… *Варианты ответов:*

а) необходимые первичные представления об информационной деятельности человека; (+)

б) выполнять творческие и иные проектные работы;

в) нет правильного ответа.

93. Второй аспект связан с…

*Варианты ответов:*

а) с подготовкой учащихся начальной школы к продолжению образования;  $(+)$ 

б) с активным использованием учебных информационных ресурсов; (+)

в) нет правильного ответа.

94. К учебным информационным ресурсам относится…

*Варианты ответов:*

а) фонотека, видеотека; (+)

б) мультимедийные обучающие программы; (+)

в) электронные справочники и энциклопедии. (+)

95. Курс информатики в начальной школе имеет…

*Варианты ответов:*

а) комплексный характер; (+)

б) практический характер;

в) все перечисленное;

г) нет правильного ответа.

96. В соответствии с первым аспектом информатики осуществляется… *Варианты ответов:*

а) теоретическая и практическая бескомпьютерная подготовка; (+)

б) теоретическая бескомпьютерная подготовка;

в) практическая бескомпьютерная подготовка.

97. К теоретической и практической бескомпьютерной подготовки относится…

*Варианты ответов:*

а) формирование первичных понятий об информационной деятельности человека; организация общественно значимых информационных ресурсов (библиотек, архивов и пр.), нравственная и этическая норма работы с информацией; (+)

б) организация общественно значимых информационных ресурсов (библиотек, архивов и пр.);

в) нравственная и этическая норма работы с информацией.

98. В соответствии со вторым аспектом информатики осуществляется… *Варианты ответов:*

а) формирование первичных представлений о компьютере и подготовка школьников к учебной деятельности; (+)

б) подготовка школьников к учебной деятельности;

в) нет правильного ответа.

99. Важнейшим результатом изучения информатики в школе является… *Варианты ответов:*

а) развитие таких качеств личности, которые отвечают требованиям информационного общества, в частности, приобретение учащимися информационной и коммуникационной компетентности (EEO компетентности); (+)

б) приобретение учащимися информационной компетентности;

в) приобретение учащимися коммуникационной компетентности.

100. Авторская программа курса информатики для начальной школы разработана в соответствии с…

*Варианты ответов:*

а) требованиями ФГОС начального общего образования; (+)

б) с требованиями школы;

в) нет правильного ответа.

101. Авторская программа курса информатики для начальной школы нацелена на обеспечение реализации следующих групп…

*Варианты ответов:*

а) личностных, метапредметных и предметных; (+)

б) личностных;

в) метапредметных;

г) предметных.

103. Расставь действия алгоритма «Прогулка с собакой» по порядку… *Варианты ответов:*

а) погулять с собакой; (3)

б) выйти на улицу; (2)

в) надеть ошейник и поводок на собаку; (1)

г) вернуться домой и вымыть собаке лапы. (4)

104. Расставь действия алгоритма «Оформление подарка» по порядку… *Варианты ответов:*

а) аккуратно оберни подарок; (3)

б) выбери красивую упаковочную бумагу; (1)

в) обвяжи лентой и сделай бант; (4)

г) возьми приготовленный подарок. (2)
105. Первой темой в поурочном планировании для 2 го класса в главе Виды информации. Человек и компьютер является…

*Варианты ответов:*

- а) «Человек и информация»; (+)
- б) «Какая бывает информация»;
- в) «Источники информации»;
- г) «Приемники информации».

106. Что не входит в материально техническую базу для обеспечения информационной образовательной среды?

*Варианты ответов:*

- а) минимальная модель;
- б) максимальная модель; (+)
- в) базовая модель;
- г) расширенная модель.

107. Какая глава является 2 й в поурочном планировании для2-го класса? *Варианты ответов:*

а) «Информация и данные»;

- б) «Документ и способы его создания»;
- в) «Мир объектов»;
- г) «Кодирование и информация». (+)

108. Сколько часов в неделю должна быть информатика? *Варианты ответов:*

- а) 1 час; (+)
- б) 2 часа;
- в) 1 час в 2 недели;
- г) 3 часа.

109. В какую главу входит тема «Двоичное кодирование»? *Варианты ответов:*

- а) «Информация и данные»; (+)
- б) «Документ и способы его создания»;
- в) «Кодирование и информация»;
- г) «Виды информации», «Человек и компьютер».

110. В практическую деятельность учащихся начальной школы на уроках информатики не входят…

*Варианты ответов:*

- а) создание электронной версии текста, рисунка, схемы;
- б) создание текстовой, математической и графической моделей;
- в) выделение и называние объекта окружающей действительности; (+)
- г) обмен письменными сообщениями и файлами по электронной почте.

111. В практическую деятельность учащихся начальной школы на уроках информатики не входят…

*Варианты ответов:*

а) преобразование одной формы представления информации в другую;

б) сравнение между собой объектов, в том числе и объектов информации;

в) выделение и называние свойств объектов; (+)

г) осуществление коммуникативного процесса с помощью программы Skype.

112. В аналитическую деятельность учащихся начальной школы на уроках информатики не входят…

*Варианты ответов:*

а) выделение и называние объектов окружающей действительности;

б) выделение и называние свойств объекта;

в) обмен письменными сообщениями и файлами по электронной почте; (+)

г) формулирование суждения и умозаключения;

д) соответствие УМК Н. В. Матвеевой и др.

113. Дополнительные специализированные лаборатории или отдельные компьютеры, на которых установлено специальное оборудование и программное обеспечение – это…

*Варианты ответов:*

а) цифровые зоны;

б) цифровые зоны начальной школы; (+)

в) сетевой набор ЦОР;

г) презентационное оборудование.

114. Логические УУД в главе Человек и информация осуществляет… *Варианты ответов:*

а) формирование понятия раздел «Главное»; (+)

б) отображение учебного материала;

в) развитие читательских умений;

г) отрыв от конкретных ситуативных значений.

115. Знаково символические УУД осуществляют…

*Варианты ответов:*

а) развитие умений работы с разными видами информации; (+)

б) формирование понятия раздел «Главное»;

в) развитие читательских умений;

г) отрыв от конкретных ситуативных значений.

116. Общеучебные УУД осуществляют…

*Варианты ответов:*

а) отрыв от конкретных ситуативных значений;

б) формирование понятия раздел «Главное»;

в) развитие читательских умений; (+)

г) развитие умений работы с разными видами информации.

117. Общеучебные УУД относятся к… *Варианты ответов:* а) личностным УУД; б) коммуникативным УУД; в) познавательным УУД; (+) г) регулятивным УУД.

118. Логические УУД относятся к… *Варианты ответов:* а) личностным УУД; б) коммуникативным УУД; в) познавательным УУД; (+) г) регулятивным УУД.

119. Знаково символические УУД относятся к… *Варианты ответов:* а) личностным УУД;

б) коммуникативным УУД;

в) познавательным УУД; (+)

г) регулятивным УУД.

120. Выбери названия электронных устройств, с помощью которых нельзя передать информацию

*Варианты ответов:*

а) радио;

б) компьютер;

в) мышь; (+)

г) телефон.

121. Объедини в группы виды информации (на соотношение) Левая часть:

1) числовая информация;

2) текстовая информация;

3) графическая информация;

4) звуковая информация.

Правая часть:

а) сказка в книге;

б) картина;

в) звонок на перемену;

г) номер дома.

Правильные ответы: 1) г , 2) а, 3) б , 4) в.

122. У человека 6 органов чувств? *Варианты ответов:* а) да; б) нет. (+)

123. Глазами мы получаем зрительную информацию? *Варианты ответов:*

а) да; (+) б) нет.

124. Информация обрабатывается в памяти человека? *Варианты ответов:*

а) да; (+) б) нет.

125. Данные - это не закодированная информация? *Варианты ответов:*

а) да;

б) нет. (+)

126. Компьютер обрабатывает закодированные данные? *Варианты ответов:*

а) да; (+) б) нет.

127. Объектом можно назвать любой предмет? *Варианты ответов:* а) да; (+)

б) нет.

128. Монитор - это устройство ввода информации? *Варианты ответов:* а) да; б) нет. (+)

129. Клавиатура - это устройство ввода информации? *Варианты ответов:* а) да; (+)

б) нет.

130. Жесткий диск - это устройство обработки информации? *Варианты ответов:* а) да; б) нет. (+)

131. Текстовый редактор помогает создавать и обрабатывать текстовые данные?

*Варианты ответов:* а) да; (+)

б) нет.

132. Оперативная память расположена внутри системного блока? *Варианты ответов:*

а) да; (+) б) нет.

140. У человека 6 органов чувств? *Варианты ответов:* а) да; б) нет. (+)

141. Глазами мы получаем зрительную информацию? *Варианты ответов:* а) да; (+) б) нет.

142. Информация обрабатывается в памяти человека? *Варианты ответов:* а) да; (+)

б) нет.

143. Данные - это не закодированная информация? *Варианты ответов:* а) да; б) нет. (+)

144. Компьютер обрабатывает закодированные данные? *Варианты ответов:*

а) да; (+) б) нет.

145. Объектом можно назвать любой предмет? *Варианты ответов:* а) да; (+) б) нет.

146. Объектам не нужны имена? *Варианты ответов:* а) да; б) нет. (+)

147. Форма, цвет, назначение – это свойства объектов? *Варианты ответов:* а) да; (+) б) нет.

148. Существенное свойство объекта важнее несущественного? *Варианты ответов:*

а) да; (+)

б) нет.

149. Отношения бывают только между неживыми объектами? *Варианты ответов:*

а) да; б) нет. (+)

150. Компьютер – это одно устройство? *Варианты ответов:* а) да; б) нет. (+)

151. Компьютер – это система взаимосвязанных частей? *Варианты ответов:* а) да; (+)

б) нет.

152. Монитор – это устройство ввода информации? *Варианты ответов:*

а) да;

б) нет. (+)

153. Оперативная память расположена внутри системного блока? *Варианты ответов:*

а) да; (+)

б) нет.

154. Клавиатура – это устройство ввода информации? *Варианты ответов:* а) да; (+)

б) нет.

155. Жесткий диск – это устройство обработки информации? *Варианты ответов:*

а) да;

б) нет. (+)

156. Системные программы обеспечивают работу компьютера? *Варианты ответов:*

а) да; (+)

б) нет.

157. Игра – это инструментальная программа? *Варианты ответов:* а) да;

б) нет. (+)

158. Прикладные программы помогают создавать новые программы? *Варианты ответов:*

а) да;

 $(6)$  нет.  $(+)$ 

159. Текстовый редактор помогает создавать и обрабатывать текстовые данные?

*Варианты ответов:*

а) да; (+)

б) нет.

160. Выберите из списка минимальный основной комплект устройств для работы компьютера…

*Варианты ответов:*

```
а) системный блок; (+)
```

```
б) клавиатура; (+)
```

```
в) колонки;
```

```
г) монитор; (+)
```

```
д) сканер;
```

```
е) модем;
```

```
ж) мышь. (+)
```
161. Для вычислений, обработки информации и управления работой компьютера предназначен…

*Варианты ответов:*

```
а) процессор; (+)
```

```
б) ПЗУ;
```

```
в) сканер;
```

```
г) жесткий диск.
```
162. Документы, которые не нужно хранить в памяти компьютера, операционная система помещает…

*Варианты ответов:*

а) в папку «Мои документы»;

```
б) в «Корзину»; (+)
```

```
в) в «Мой компьютер»;
```
г) в «Сетевое окружение».

163. Выберите из списка устройства ввода компьютера…

*Варианты ответов:*

а) принтер;

- б) монитор;
- в) клавиатура; (+)
- г) наушники.

164. Какой значок обеспечивает доступ к различным устройствам компьютера и ко всей информации, хранящейся в компьютере?

*Варианты ответов:*

- а) «Мои документы»;
- б) «Сетевое окружение»;
- в) «Мой компьютер»; (+)
- г) «Корзина».

165. Изображение на экране монитора готового к работе компьютера называется…

*Варианты ответов:*

- а) «Рабочая область»;
- б) «Рабочий стол»; (+)
- в) «Главное меню»;
- г) «Панель задач».

166. Какое из устройств компьютера является «Мозгом» компьютера? *Варианты ответов:*

а) память;

- б) процессор; (+)
- в) монитор;
- г) клавиатура;

д) мышь.

167. Какой клавишей включить режим ввода заглавных букв? *Варивнты ответов:*

- а) «Ctrl»;
- $(6)$  «Caps Lock»;  $(+)$
- в) «Num Lock»;
- г) «Alt».

168. Устройство для быстрого перемещения по экрану… *Варианты ответов:*

- а) мышь; (+)
- б) оперативная память;
- в) процессор;
- г) модем.

169. Как открыть (запустить на выполнение) объект, находящийся на «Рабочем столе» компьютера?

*Варианты ответов:*

- а) щелчком левой кнопки мыши;
- б) щелчком правой кнопки мыши;
- в) двойным щелчком левой кнопки мыши; (+)
- г) двойным щелчком правой кнопки мыши.

170. Какой клавишей стереть символ справа от курсора?

*Варианты ответов:*

- а) «Shift»;
- б) «Backspace»;
- в) «Delete»;  $(+)$
- г) «Enter».

171. Устройство для вывода информации на бумагу…

*Варианты ответов:*

- а) сканер;
- $(6)$  принтер;  $(+)$
- в) процессор;
- г) монитор.

172. Клавиши Page Up и Page Down позволяют…

*Варианты ответов:*

- а) переводят курсор на одну позицию влево иливправо;
- б) переводят курсор на одну позицию вверх или вниз;
- в) листать документ вверх и вниз; (+)
- г) переводят курсор в начало и конец строки.

173. Пакет программ, управляющих работой компьютера и обеспечивающих взаимодействие между человеком и компьютером, называется…

*Варианты ответов:*

а) прикладные программы;

- б) панель задач;
- в) командные кнопки;
- г) операционная система. (+)

174. Выбери самую большую единицу времени: минута, час, секунда… *Варианты ответов:*

- а) час; (+)
- б) секунда;
- в) минута.

175. Числом можно обозначить количество… *Варианты ответов:* а) предметов; (+) б) информации.

176. Как называются числа: 12, 18, 22, 26? *Варианты ответов:* а) чётные; (+) б) нечётные.

177. Формы представления информации… *Варианты ответов:* а) текст; (+) б) рисунок; (+)

в) число. (+)

178. Найди правильную запись даты: 8 февраля 2013 г… *Варианты ответов:*

а) 8. 2.2013; б) 08. 02. 2013. (+)

179. Выбери число, которое продолжит ряд чисел: 12, 22, 32, 42, ... *Варианты ответов:*

а) 63; б) 52; (+) в) 48.

180. Отметь лишнее… *Варианты ответов:*  а) лист бумаги; б) лист папируса; в) лист клёна. (+)

181. Отметь лишнее… *Варианты ответов:*  а) книга; б) учебник; в) библиотека; (+) г) справочник; д) журнал.

182. Отметь лишнее… *Варианты ответов:*  а) компьютер; б) кодирование; (+) в) мышь; г) монитор.

183. Меняют ли смысл сообщения в результате кодирования? *Варианты ответов:*

а) да;

б) нет. (+)

184. Отметь письменные источники информации… *Варианты ответов:*

- а) письмо; (+)
- б) разговор;
- в) книга;  $(+)$
- г) телеграмма;  $(+)$
- д) записка. (+)

185. Отметь носитель информации для компьютерной игры… *Варианты ответов:*

а) диск; (+)

б) бумага;

в) папирус.

186. Отметь носитель информации для рассказа в журнале… *Варианты ответов:*

а) фотобумага;

- б) диск;
- в) камень;
- г) бумага. (+)

187. Кто может быть приёмником письменной информации? *Варианты ответов:*

а) человек; (+)

б) животное;

в) цветок.

188. Переставь буквы в слове ОСЕЛ так, чтобы получилось слово. *Введите ответ. Правильный ответ: СЕЛО.*

189. Переставь в слове НАСОС буквы так, чтобы получилось новое слово. *Введите ответ: Правильный ответ: СОСНА.*

190. Отгадай поговорку «НЕ ЛАИМЕ БААБ ПОТХЛО, ТА ПИЛАКУ РОПОСЁНКА».

*Введите ответ.*

*Правильный ответ: «*НЕ ИМЕЛА БАБА ХЛОПОТ ТА КУПИЛА ПОРОСЁНКА».

191. Сколько битов в одном байте? *Варианты ответов:* a)  $8: (+)$ б) 7; в) 1; г) 12. 192. Два байта - это сколько битов? *Варианты ответов:* а) 8; б) 15; в)  $16$ ; (+) г) 30.

193. Возьми только первые слоги из данных слов и узнай зашифрованное слово? КОЛОС, МЕБЕЛЬ, ТАРАКАН.

*Варианты ответов:*

а) клетка; б) комета; (+) в) слово.

194. Что необходимо сделать перед началом работы? *Варианты ответов:*

а) пройти на рабочее место, включить компьютер и дожидаться указаний учителя;

б) оставить сумки, вещи у входа, в сменной обуви пройти на свое рабочее место, выключить сотовый. (+)

195. Какие компьютерные программы можно запускать во время урока? *Варианты ответов*:

а) любые;

б) только те, которые вам разрешил запустить учитель во время урока; (+) в) только те, которые изучали раньше.

196. При появлении запаха гари или странного звука необходимо… *Варианты ответов:*

а) продолжать работу за компьютером;

б) сообщить об этом учителю; (+)

в) немедленно покинуть класс.

197. Разрешается ли приносить в класс продукты питания и напитки? *Варианты ответов:*

а) да, только в том случае, если сильно хочется есть или пить;

б) нет. (+)

198. Разрешается ли касаться экрана монитора? *Варианты ответов:* а) нет; (+) б) да.

199. Разрешается ли входить в класс в грязной обуви и верхнейодежде? *Варианты ответов:*

а) да;

б) нет. (+)

200. Какой из устройств компьютера является «Мозгом» компьютера? *Варианты ответов:*

а) память;

```
б) процессор; (+)
```
в) монитор;

г) клавиатура;

д) мышь.

201. Документы, которые не нужно хранить в памяти компьютера, операционная система помещает...

*Варианты ответов:*

а) в папку «Мои документы»;

б) в «Корзину»; (+)

в) в «Мой компьютер»;

г) в «Сетевое окружение».

202. Устройство для вывода информации на бумагу...

*Варианты ответов:*

а) сканер;

```
(6) принтер; (+)
```
в) процессор;

г) монитор.

203. Изображение на экране монитора готового к работе компьютера называется...

*Варианты ответов:* 

```
а) «Рабочая область»;
```
- б) «рабочий стол»; (+)
- в) «Главное меню»;

```
г) «Панель задач».
```
204. Выберите из списка минимальный основной комплект устройств для работы компьютера…

```
Варианты ответов:
а) клавиатура; (+) 
б) колонки;
в) монитор; (+) 
г) сканер;
д) модем;
е) мышь; (+)
ж) системный блок. (+)
```
205. Какой значок обеспечивает доступ к различным устройствам компьютера и ко всей информации, хранящейся в компьютере?

*Варианты ответов:*

а) «Мои документы»;

б) «Сетевое окружение»;

в) «Мой компьютер»; (+)

г) «Корзина».

206. Отметьте зрительную информацию…

*Варианты ответов:*

а) запах цветов;

б) холодный лед;

в) желтый цветок;

г) звонок телефона.

207. Отметьте обонятельную информацию…

*Варианты ответов:*

а) запах травы; (+)

б) звук мотора;

в) розовый закат;

г) аромат духов;  $(+)$ 

д) белые окна.

208. Отметьте вкусовую информацию…

*Варианты ответов:* 

а) сладкий чай; (+)

б) горячий асфальт;

в) синее небо;

г) гудок паровоза;

д) кислая ягода. (+)

209. Какая наука занимается изучением всевозможных способов передачи, хранения и обработки информации?

*Варианты ответов:*

- а) информация;
- б) физика;
- в) информатика; (+)
- г) математика.

### 210. Отметьте элементы окна приложения «Paint»…

*Варианты ответов:*

```
а) название приложения; (+)
```

```
б) строка меню; (+)
```

```
в) кнопка закрыть; (+)
```
г) кнопка свернуть; (+)

```
д) панель инструментов; (+)
```

```
е) палитра; (+)
```

```
ж) панель стандартная;
```

```
з) панель форматирования;
```
и) рабочая область. (+)

211. Отметьте информационные процессы (действие с информацией)… *Варианты ответов:*

а) работа на компьютере с клавиатурным тренажером;

```
б) прослушивание музыки; (+)
```

```
в) установка телефона;
```

```
г) видеокассета; (+)
```

```
д) заучивание правила; (+)
```

```
е) толковый словарь; (+)
```

```
ж) чтение книги. (+)
```
212. Отметьте верное. При форматировании текстового документа происходит…

*Варианты ответов:*

а) обработка, связанная с изменением формы информации, но не изменяется ее содержание; (+)

б) обработка информации не происходит;

в) обработка, связанная с получением нового содержания, новой информации.

213. Назовите современный носитель информации…

*Варианты ответов:*

а) бумага;

б) береста;

в) диск; (+)

г) папирус.

214. Отметьте устройство для вывода информации…

```
Варианты ответов:
```
- а) принтер; (+)
- б) сканер; (+)
- в) дискета;
- г) микрофон;
- д) монитор; (+)
- е) колонки.

215. Отметьте операции при форматировании документа…

- *Варианты ответов:*
- а) выравнивание; (+)
- б) поиск и замена; (+)
- в) изменение цвета; (+)
- г) изменение начертания;
- д) изменение шрифта; (+)
- е) замена; (+)
- ж) удаление; (+)
- з) вставка.

216. Объединение предметов на основе общих свойств и признаков называется...

*Варианты ответов:*

- а) явлением;
- б) кругом;
- в) множеством; (+)
- г) истиной.

```
217. Суждение бывает…
Варианты ответов:
а) красивое; 
б) резкое;
в) истинное; (+) 
г) ложное. (+)
```
218. С помощью чего люди воспринимают различные сигналы из внешнего мира?

*Варианты ответов:*

а) с помощью новых технологий;

- б) с помощью органов чувств; (+)
- в) с помощью соседей;

г) с помощью телевизора;

д) с помощью радио;

е) с помощью Интернета;

ж) люди не воспринимают никакие сигналы.

219. О чем можно получить информацию с помощью носа?

- *Варианты ответов:*
- а) о запахе; (+)
- б) о цвете;
- в) о вкусе.

220. Какие органы чувств человек использует для получения информации темной ночью?

*Варианты ответов:*

- а) глаза и кожу;
- б) кожу и нос;
- в) нос и язык;
- г) уши и кожу;  $(+)$
- д) уши и глаза;
- е) нос и уши;
- ж) глаза и язык.

221. Как называется информация, которую мы слышим ушами? *Варианты ответов:*

- а) зрительная;
- б) вкусовая;
- в) обонятельная;
- г) осязательная;
- д) слуховая. (+)

222. Как называется информация, которую мы видим глазами? *Варианты ответов:*

- а) слуховая;
- б) зрительная; (+)
- в) обонятельная;
- г) осязательная;
- д) вкусовая.

223. Язык - это орган вкуса? *Варианты ответов:* а) да; (+) б) нет.

224. Когда предмет, явление или живое существо может быть источником информации?

*Варианты ответов:*

а) всегда;

- б) когда мы этого хотим;
- в) когда мы обратим на него внимание. (+)

225. Являешься ли ты источником тактильной информации, слушая объяснение учителя?

Варианты ответов: a)  $Her: (+)$ 

 $6)$  да.

226. Для чего служит клавиатура? Варианты ответов: а) для хранения информации; б) для обработки информации; в) для вывода информации;

г) для ввода информации. (+)

226. Человек использует компьютер для получения, хранения, обработки и передачи информации...

Варианты ответов:

а) да;  $(+)$  $6$ ) нет.

# 4.2 Фонд оценочных средств для проведения промежуточной аттестании

Студенты обязаны сдать зачет в соответствии с расписанием и учебным планом. Зачет по дисциплине преследует цель оценить сформированность компетенции ПК - 1, работу студента за курс, получение теоретических знаний, их прочность, развитие творческого мышления, приобретение навыков самостоятельной работы, умение применять полученные знания для решения практических задач.

Для оценивания результатов обучения на зачете используются следующие показатели:

1) знание учебного материала и владение понятийным аппаратом основных содержательных разделов программы;

2) умение связывать теорию с практикой;

3) умение иллюстрировать ответ практическими примерами;

4) владение методами доказательства и математического моделирования:

5) умение решать практические задачи по основным содержательным разделам программы.

Для оценивания результатов обучения на зачете используется запись -«зачтено», «не зачтено».

### **4.2.1 Вопросы на зачет**

1. Объект, предмет исследования методики преподавания информатики.

2. Задачи данного методического курса.

3. Принципы построения курса (единства исторического и логического, преемственности, гуманизации и интеграции, развивающего и воспитывающего обучения).

4. Понятийный аппарат методики.

5. Функции и задачи преподавания информатики в современной начальной школе.

6. Характеристика образовательных, развивающих, воспитательных функций и задач дисциплины «Информатика» в начальной школе.

7. А. П. Ершов как инициатор курса информатики в советской школе. Взгляды А. П. Ершова, Ю. А. Первина, А. Г. Гейна, Г. А. Звенигородского, С. А. Бешенкова, А. Л. Семёнова, А. В. Горячева, Л. Л. Босовой, М. А. Плаксина, Н. В. Матвеевой и других на формирование школьного курса информатики.

8. Пропедевтический характер курса информатики в начальной школе.

9. Ориентация на развитие личности и мышления при обучении компьютерной грамотности в начальной школе.

10. Способы формирования первоначальных навыков использования средств информационных и коммуникационных технологий в познавательной и практической деятельности.

11. Формирование и развитие логического и алгоритмического мышления в современных средах программирования для учащихся начальной школы.

12. Пути подготовки к использованию компьютера в учебной деятельности, введение элементов теории решения изобретательских задач.

13. Знакомство с нормативными документами по изучению курса информатики и ИКТ в начальной школе, формирование навыков работы с нормативными документами.

14. Виды УМК по информатике для начальных классов: Школа 2100. Методика Горячева А. В.; «Перспективная начальная школа. Информатика». «Школа России. Информатика как системообразующий элемент содержания образования в начальной школе» Семёнов А. Л., Рудченко Т. А.

15. Нормативные документы по организации школьного кабинета информатики.

16. Материальные и санитарно-гигиенические требования к кабинету информатики.

17. Функциональное назначение и оборудования кабинета информатики.

18. Организация работы в кабинете информатики, локальная сеть, её функции и дидактические возможности.

19. Комплексное использование средств обучения в школьном кабинете информатики.

20. Сравнительная характеристика операционных систем, графические редакторы, средства об работки текста, клавиатурные тренажёры, среда программирования Скретч.

21. Методики проведения опросов, организация тестирования, создание личностно - ориентированных проверочных заданий, урок-соревнование, защита творческих работ и проектов.

22. Анализ учебных программ, формирование умений составления календарно-тематического плана, определение основного понятийного ядра темы, ключевых компетенций, формулирование результатов обучения.

23. Основные требования, предъявляемые к конспекту урока, этапы урока информатики, постановка проблемной ситуации, способы организации источников информации к уроку, разработка совместного плана действий, вспомогательных инструкций.

24. Формы и виды внеклассной работы, особенности внеклассной работы по информатике.

25. Методика организации внеклассной работы, организация конкурсов, олимпиад и интернет-игр по информатике, компьютерной грамотности и интернет-безопасности.

26. Формирование ИКТ-компетентности на уроках предметной области «Филология».

27. Формирование ИКТ-компетентности на уроках предметной области «Математика и информатика».

28. Формирование ИКТ-компетентности на уроках предметной области «Окружающий мир».

29. ИКТ в оснащении образовательного процесса.

30. Понятие межпредметных связей и метапредметного подхода.

# **4.2.2 Задания на зачет**

# **РАБОТА № 1**

# *Методика ознакомления учащихся с понятием «информация»*

*Задание 1.* Выявите возможные межпредметные связи содержательной линии «Информация» и заполните таблицу 1 для УМК авторов Н.В. Матвеева, А. Л. Семенова и Т. А. Рудченко.

# ТАБЛИЦА 1

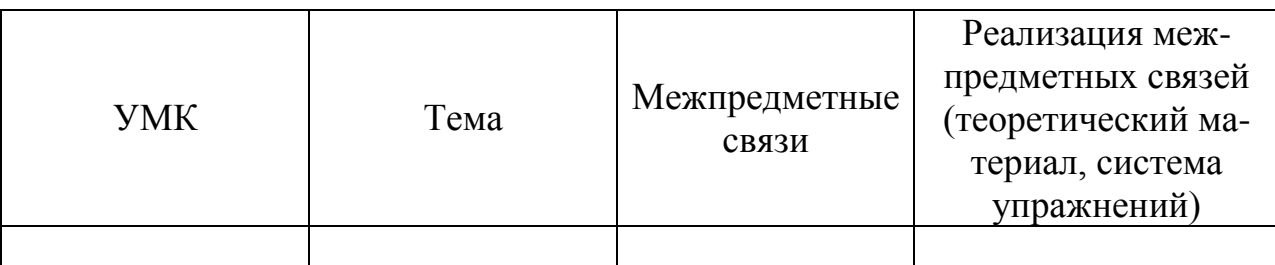

Предложите свои варианты реализации межпредметных связей при изучении теоретического материала и работе с практическими упражнениями. Разработайте соответсвующие фрагменты уроков (не менее одного) и упражнения (не менее трех).

Задание 2. Разработайте материал для компьютерного сопровождения уроков по темам, соответствующим содержательному подходу к понятию «Информация» (тематические картинки и звуковые файла). Материалы должны помочь учителю продемонстрировать субъективный характер восприятия информации человеком и показать, что информативность сообщения зависит от подготовленности человека, воспринимающего информацию (от его знаний).

Задание 3. Вспомните, от каких свойств информации зависит информативность сообщения. Разработайте карточки для организации самостоятельной работы учащихся. Задание для карточек: оцените информативность сообщения для различных получателей. (по две карточки на каждое свойство информации).

### Критерии оценки:

- оценка «неудовлетворительно» выставляется студенту, если он не проявил самостоятельности в ходе выполнения работы, работа полностью заимствована из сети Интернет или у других обучающихся.

- оценка «удовлетворительно» выставляется студенту, если процент самостоятельности не менее 50 %, студент при беседе по материалу работы испытывает существенные затруднения, либо процент правильно выполненных заданий не превышает 60 %.

- оценка «хорошо» выставляется студенту, если задания выполнены в основном правильно, степень самостоятельности достаточно высокая; студент хорошо ориентируется в материале, отвечает на вопросы в ходе беседы. Допускаются 1-2 ошибки, или 3-4 недочета, либо заимствования (не более 20 % от общего объема работы).

- оценка «отлично» выставляется студенту, если он правильно и самостоятельно, или с незначительными заимствованиями выполнил работу и уверенно защитил ее в ходе беседы.

### **PAGOTA**  $N_2$  2

### Методика ознакомления учащихся с объектами и моделями

Задание 1. Составьте толковый словарь терминов, характеризующий элементы системы основных понятий содержания обучения разделу «Объекты и модели» (учебники Н. Матвеевой и Е. Бененсон).

Задание 2. Проанализируйте внутрипредметные связи, реализующиеся при изучении раздела «Объекты и модели» по учебникам Н. В. Матвеевой и А. Л. Семенова и Т. А. Рудченко. Заполните таблицу 1.

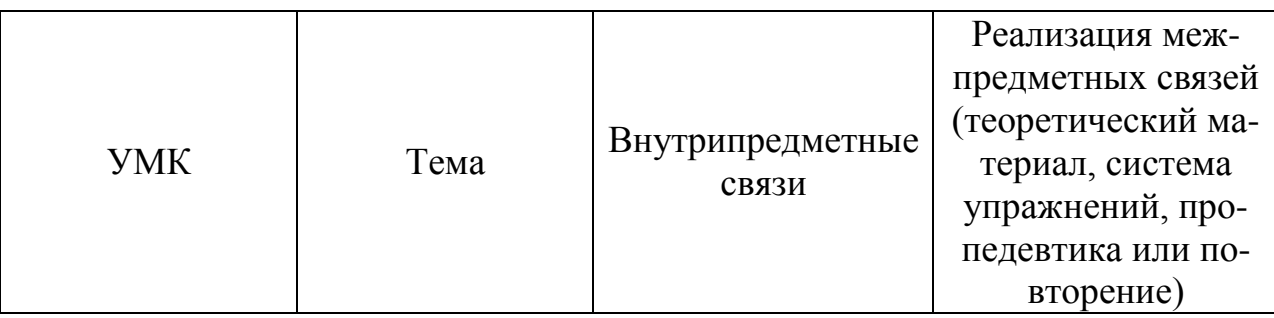

Задание 3. При изучении данного раздела используются задания, требующие выбрать из ряда предметов «лишний» предмет. Наибольшую дидактическую ценность имеют те задания, где «лишним» может быть любой из предложенной группы предметов. Например: ель, береза, яблоня. В качестве «лишнего можно указать яблоню, так как это единственное фруктовое дерево; ель - так как это единственное хвойное дерево; березу - так как это единственное дерево с белым стволом. Придумайте подобное задание, составив группу из пяти предметов, и указав признаки, по которым каждый из этих предметов можно считать «лишним».

Задание 4. Для одной из предложенных тем разработайте конспект урока (учебник Н. Матвеевой, А. Горячева или Е. Бененсон). Создайте мультимедийный презентационный материал в поддержку своего урока. Темы: 1. Объект и его свойства. 2. Элементный состав объекта. 3. Материальные и информационные модели.

### Критерии оценки:

- оценка «неудовлетворительно» выставляется студенту, если он не проявил самостоятельности в ходе выполнения работы, работа полностью заимствована из сети Интернет или у других обучающихся;

- оценка «удовлетворительно» выставляется студенту, если процент самостоятельности не менее 50 %, студент при беседе по материалу работы испытывает существенные затруднения, либо процент правильно выполненных заданий не превышает 60 %;

- оценка «хорошо» выставляется студенту, если задания выполнены в основном правильно, степень самостоятельности достаточно высокая; студент хорошо ориентируется в материале, отвечает на вопросы в ходе беседы. Допускаются 1-2 ошибки, или 3-4 недочета, либо заимствования (не более 20 % от общего объема работы);

- оценка «отлично» выставляется студенту, если он правильно и самостоятельно, или с незначительными заимствованиями выполнил работу и уверенно защитил ее в ходе беседы.

### **PAGOTA**  $\mathbb{N}$ <sup>2</sup> 3 Методические подходы к изучению темы «Элементы математической логики»

Задание 1. Проанализируйте учебники Н. В. Матвеевой, А. Л. Семенова и Т. А. Рудченко и А. В. Горячева и заполните для каждого из них таблицу 1.

ТАБЛИНА 1

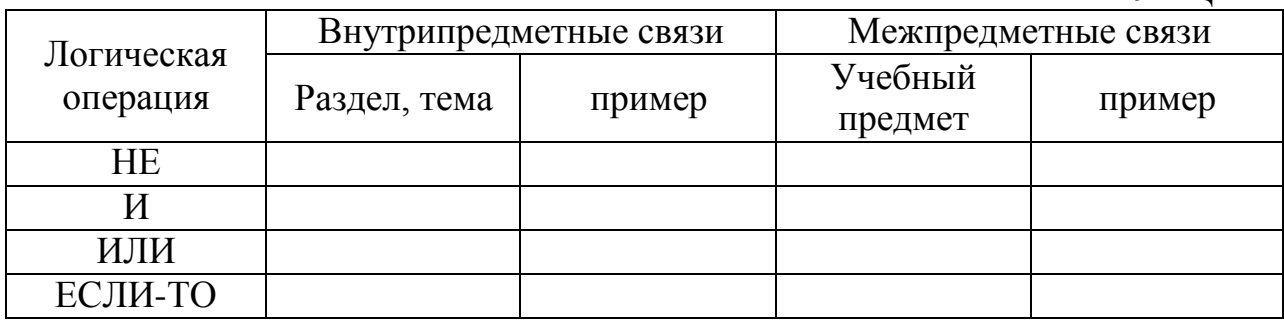

Задание 2. Для одной из перечисленных ниже тем разработайте конспект урока по любому УМК:

1) «Отрицание»;

2) «Логические операции И, ИЛИ»;

3) «Понятие "граф" и способы задания графов»;

4) «Графы и отношения».

Задание 3. Разработайте мультимедийное сопровождение разработанного урока.

Задание 4. В соответствии с выбранной темой урока разработайте самостоятельную работу (2 варианта), содержащую задания трех уровней сложности.

Первый уровень предполагает выполнение типовых заданий по образцу.

Второй уровень - задания, требующие самостоятельного применения знаний, полученных на уроках, для принятия решения.

Третий уровень - задания требующие знаний, полученных из дополнительных источников.

### Критерии оценки:

- оценка «неудовлетворительно» выставляется студенту, если он не проявил самостоятельности в ходе выполнения работы, работа полностью заимствована из сети Интернет или у других обучающихся.

- оценка «удовлетворительно» выставляется студенту, если процент самостоятельности не менее 50 %, студент при беседе по материалу работы испытывает существенные затруднения, либо процент правильно выполненных заданий не превышает 60 %.

- оценка «хорошо» выставляется студенту, если задания выполнены в основном правильно, степень самостоятельности достаточно высокая; студент хорошо ориентируется в материале, отвечает на вопросы в ходе беседы.

Допускаются 1–2 ошибки, или 3–4 недочета, либо заимствования (не более 20 % от общего объема работы)

– оценка *«отлично»* выставляется студенту, если он правильно и самостоятельно, или с незначительными заимствованиями выполнил работу и уверенно защитил ее в ходе беседы.

# **РАБОТА № 4**

# «АЛГОРИТМЫ И ИСПОЛНИТЕЛИ В КУРСЕ ИНФОРМАТИКИ НАЧАЛЬНОЙ ШКОЛЫ»

*Задание 1.* Выполните развернутый сравнительный анализ методики изучения темы «Алгоритмы и исполнители» по УМК А. В. Горячева, А. Л. Семенова и Т. А. Рудченко, Н. В. Матвеевой. В анализе отразите в каких классах изучается данная тема, какие понятия и навыки формируются, в какой последовательности изучается материал. Результаты анализа обобщите в таблице:

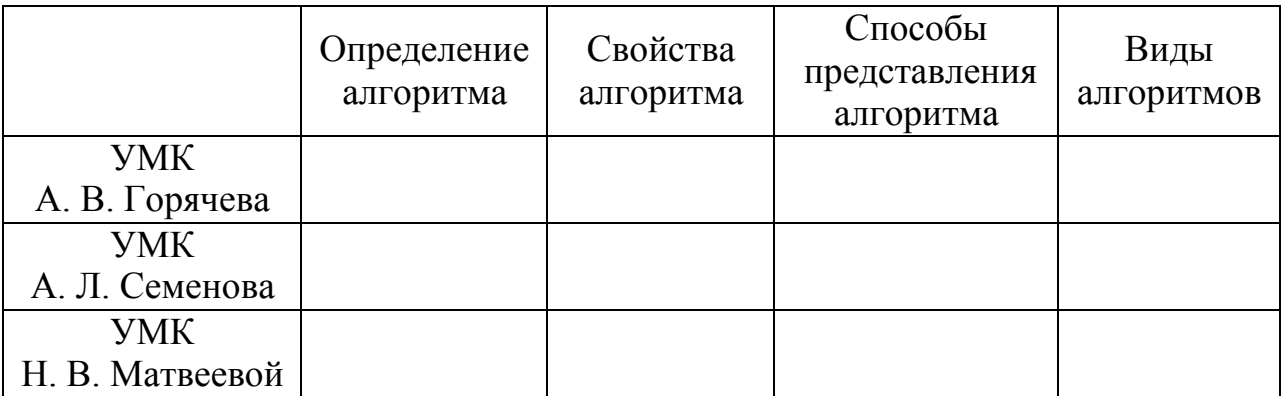

*Задание 2*. Проведите сравнительный анализ учебных исполнителей, используемых для обучения алгоритмизации в начальной школе. Результаты обобщите в таблицах:

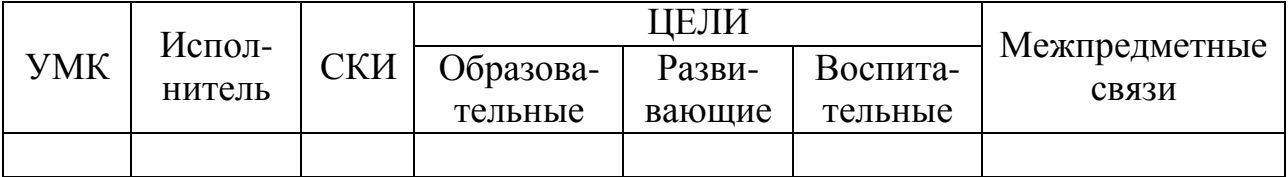

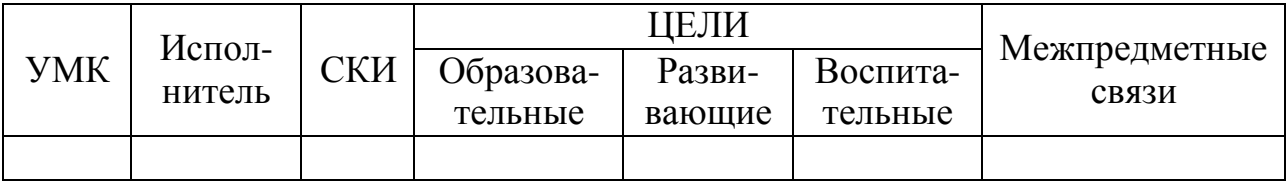

# *Критерии оценки:*

– оценка *«неудовлетворительно»* выставляется студенту, если он не проявил самостоятельности в ходе выполнения работы, работа полностью заимствована из сети Интернет или у других обучающихся;

– оценка *«удовлетворительно»* выставляется студенту, если процент самостоятельности не менее 50 %, студент при беседе по материалу работы испытывает существенные затруднения, либо процент правильно выполненных заданий не превышает 60 %;

– оценка *«хорошо»* выставляется студенту, если задания выполнены в основном правильно, степень самостоятельности достаточно высокая; студент хорошо ориентируется в материале, отвечает на вопросы в ходе беседы. Допускаются 1–2 ошибки, или 3–4 недочета, либо заимствования (не более 20 % от общего объема работы);

– оценка *«отлично»* выставляется студенту, если он правильно и самостоятельно, или с незначительными заимствованиями выполнил работу и уверенно защитил ее в ходе беседы.

### **РАБОТА № 5**

### *Методические подходы к изучению темы «Множества»*

*Задание 1.* Разработайте практические задания по каждой из указанных тем, позволяющие реализовать межпредметные связи с содержанием дисциплин математика, русский язык, окружающий мир. Темы:

1) «Отношения между множествами»;

2) «Операции над множествами;

3) «Графы как способ изображения отношений между элементами множеств» (для каждой темы не менее 3 заданий).

*Задание 2*. Для одной из указанных тем разработайте конспект урока по любому УМК и мультимедийное сопровождение к нему:

1) «Понятие "множество" и способы задания множеств»;

2) «Сравнение множеств»;

3) «Вложенность множеств»;

4) «Пересечение и объединение множеств».

*Задание 3.* Разработайте 2-х уровневую контрольную работу по содержанию раздела «Множества и логика» УМК А. В. Горячева для любого из классов (2, 3 или 4)

### *Критерии оценки:*

– оценка *«неудовлетворительно»* выставляется студенту, если он не проявил самостоятельности в ходе выполнения работы, работа полностью заимствована из сети Интернет или у других обучающихся;

– оценка *«удовлетворительно*» выставляется студенту, если процент самостоятельности не менее 50 %, студент при беседе по материалу работы испытывает существенные затруднения, либо процент правильно выполненных заданий не превышает 60 %.

– оценка *«хорошо»* выставляется студенту, если задания выполнены в основном правильно, степень самостоятельности достаточно высокая; студент хорошо ориентируется в материале, отвечает на вопросы в ходе беседы.

Допускаются 1-2 ошибки, или 3-4 недочета, либо заимствования (не более 20% от общего объема работы);

- оценка «отлично» выставляется студенту, если он правильно и самостоятельно, или с незначительными заимствованиями выполнил работу и уверенно защитил ее в ходе беседы.

### РАБОТА № 6

# Методические подходы к изучению темы «Основные устройства компьютера.

### Компьютерные программы»

Задание 1. Изучите содержание тем «Основные устройства компьютера» и «Компьютерные программы» в учебнике А. В. Горячева «Информатика и ИКТ». Определите, какие знания, умения и навыки предполагается формировать в ходе изучения этих тем.

Задание 2. Выполните задания из данного учебника «Нарисуй в тетради таблицу и заполни ее» (стр. 13) и «Проверь себя» (стр. 14).

Задание 3. Разработай конспект урока по одной из рассматриваемых тем и мультимедийное сопровождение к нему.

Задание 4. Рассмотри задания, предлагаемые в рубрике «Поверь себя» в теме «Основные устройства компьютера» (назовите пропущенные слова и исправьте ошибки в тексте). Разработайте аналогичные задания для любой из рассматриваемых тем.

Задание 5. Разработайте контролирующий компьютерный тест для проверки знаний по рассматриваемым темам в оболочке My Test (12 вопросов).

# Критерии оценки:

- оценка «неудовлетворительно» выставляется студенту, если он не проявил самостоятельности в ходе выполнения работы, работа полностью заимствована из сети Интернет или у других обучающихся;

- оценка «удовлетворительно» выставляется студенту, если процент самостоятельности не менее 50 %, студент при беседе по материалу работы испытывает существенные затруднения, либо процент правильно выполненных заданий не превышает 60 %;

- оценка «хорошо» выставляется студенту, если задания выполнены в основном правильно, степень самостоятельности достаточно высокая; студент хорошо ориентируется в материале, отвечает на вопросы в ходе беседы. Допускаются 1-2 ошибки, или 3-4 недочета, либо заимствования (не более 20 % от общего объема работы);

- оценка «отлично» выставляется студенту, если он правильно и самостоятельно, или с незначительными заимствованиями выполнил работу и уверенно защитил ее в ходе беседы.

### **РАБОТА № 7**

### *Методические подходы к изучению раздела «Создание печатных публикаций» (УМК А. В. Горячев, Информатика и ИКТ, 4 класс)*

Задание 1. Изучите содержание раздела «Создание печатных публикаций» в учебнике А. В. Горячева «Информатика и ИКТ». Определите, какие знания, умения и навыки предполагается формировать в ходе изучения этой темы. Какие из них отнесены к обязательному образовательному минимуму, а какие к уровню, превышающему этот минимум? Задание 2. Разработай конспект урока по одной из тем данного раздела и мультимедийное сопровождение к нему. Задание 3. Рассмотри примеры схем отношений, которые могут использоваться при создании печатных публикаций (стр. 42–43). Выполните задание 2 из рубрики «Выполните» (стр. 43). Придумайте свои примеры схем для каждого из приведенных в учебнике отношений и задания для заполнения этих схем.

Задание 4. Разработайте комплексное контрольное практическое задание, позволяющее проверить сформированность умений добавлять иллюстрации в публикации, создавать схемы и таблицы. Выполнение всех этих работ должно быть подчинено единому замыслу. Создайте эталонный вариант выполнения работы.

### *Критерии оценки:*

– оценка *«неудовлетворительно»* выставляется студенту, если он не проявил самостоятельности в ходе выполнения работы, работа полностью заимствована из сети Интернет или у других обучающихся;

– оценка *«удовлетворительно»* выставляется студенту, если процент самостоятельности не менее 50 %, студент при беседе по материалу работы испытывает существенные затруднения, либо процент правильно выполненных заданий не превышает 60%;

– оценка *«хорошо»* выставляется студенту, если задания выполнены в основном правильно, степень самостоятельности достаточно высокая; студент хорошо ориентируется в материале, отвечает на вопросы в ходе беседы. Допускаются 1–2 ошибки, или 3–4 недочета, либо заимствования (не более 20 % от общего объема работы);

– оценка *«отлично»* выставляется студенту, если он правильно и самостоятельно, или с незначительными заимствованиями выполнил работу и уверенно защитил ее в ходе беседы.

### **РАБОТА № 8**

### *Ознакомление младших школьников с компьютерной графикой (УМК А. В. Горячев, Информатика и ИКТ, 3 класс)*

*Задание 1.* Изучите содержание темы «Создание рисунков» в учебнике А. В. Горячева «Информатика и ИКТ». Определите, какие знания, умения и навыки предполагается формировать в ходе изучения этой темы. Какие из

них отнесены к обязательному образовательному минимуму, а какие к уровню, превышающему этот минимум?

Задание 2. Разработай конспект урока по первой теме данного раздела и мультимедийное сопровождение к нему. На уроке нужно сформировать представление о растровой и векторной графике, их основных отличиях, достоинствах и недостатках, а также об областях применения каждого вида.

Задание 3. Разработайте кроссворд, проверяющий знание инструментов графического редактора Paint. (В кроссворде должны быть представлены все основные инструменты).

Задание 4. Разработайте контрольное практическое задание, позволяющее проверить сформированность умений пользоваться всеми инструментами графического редактора. Придумайте рисунок для выполнения детьми и распишите, на каких этапах его выполнения какие инструменты и операции используются.

### Критерии оценки:

- оценка «неудовлетворительно» выставляется студенту, если он не проявил самостоятельности в ходе выполнения работы, работа полностью заимствована из сети Интернет или у других обучающихся;

- оценка «удовлетворительно» выставляется студенту, если процент самостоятельности не менее 50 %, студент при беседе по материалу работы испытывает существенные затруднения, либо процент правильно выполненных заданий не превышает 60 %;

- оценка «хорошо» выставляется студенту, если задания выполнены в основном правильно, степень самостоятельности достаточно высокая; студент хорошо ориентируется в материале, отвечает на вопросы в ходе беседы. Допускаются 1-2 ошибки, или 3-4 недочета, либо заимствования (не более 20 % от общего объема работы);

- оценка «отлично» выставляется студенту, если он правильно и самостоятельно, или с незначительными заимствованиями выполнил работу и уверенно защитил ее в ходе беседы.

Оценочные средства для инвалидов и лиц с ограниченными возможностями здоровья выбираются с учетом их индивидуальных психофизических особенностей:

- при необходимости инвалидам и лицам с ограниченными возможностями здоровья предоставляется дополнительное время для подготовки ответа на экзамене;

- при проведении процедуры оценивания результатов обучения инвалидов и лиц с ограниченными возможностями здоровья предусматривается использование технических средств, необходимых им в связи с их индивидуальными особенностями;

- при необходимости для обучающихся с ограниченными возможностями здоровья и инвалидов процедура оценивания результатов обучения по дисциплине может проводиться в несколько этапов.

Процедура оценивания результатов обучения инвалидов и лиц с ограниченными возможностями здоровья по дисциплине (модулю) предусматривает предоставление информации в формах, адаптированных к ограничениям их здоровья и восприятия информации:

Для лиц с нарушениями зрения:

– в форме электронного документа.

Для лиц с нарушениями слуха:

– в форме электронного документа.

Для лиц с нарушениями опорно-двигательного аппарата:

– в форме электронного документа.

Данный перечень может быть конкретизирован в зависимости от контингента обучающихся.

*Критерии оценивания:*

Оценка *«зачтено»* выставляется обучающемуся, если он твердо знает материал, грамотно и по существу излагает его, не допуская существенных неточностей в ответе на вопрос, правильно применяет теоретические положения при решении практических вопросов и задач, владеет необходимыми навыками и приемами их выполнения.

Оценка *«не зачтено»* выставляется обучающемуся, который не знает значительной части программного материала, допускает существенные ошибки, неуверенно, с большими затруднениями выполняет практические работы.

# **5 ПЕРЕЧЕНЬ ОСНОВНОЙ И ДОПОЛНИТЕЛЬНОЙ УЧЕБНОЙ ЛИТЕРАТУРЫ, НЕОБХОДИМОЙ ДЛЯ ОСВОЕНИЯ ДИСЦИПЛИНЫ**

### **5.1 Основная литература**

1. Белова, Г. В. Программирование в среде ЛОГО. Первые шаги / Г. В. Белова. - Москва : СОЛОН-ПРЕСС, 2010. - 126 с. - (Дистанционное обучение). - ISBN 5-98003-247-9 ; То же [Электронный ресурс]. - URL[:](http://biblioclub.ru/index.php?page=book&id=226983) [http://biblioclub.ru/index.php?page=book&id=226983.](http://biblioclub.ru/index.php?page=book&id=226983)

2. Бойкина, М. В. Контроль и оценка результатов обучения в начальной школе [Электронный ресурс]: методические рекомендации / М. В. Бойкина, Ю. И. Глаголева. - Санкт-Петербург : КАРО, 2016. - 128 с. : ил. - (Петербургский вектор внедрения ФГОС НОО). ISBN 978-5-9925-1120-8.- URL[:](http://biblioclub.ru/index.php?page=book&id=461765) <http://biblioclub.ru/index.php?page=book&id=461765>

3. Кузнецов, А. С. Общая методика обучения информатике : учебное пособие / А. С. Кузнецов, Т. Б. Захарова, А. С. Захаров. - Москва : Прометей, 2016. - Ч. 1. - 300 с. : схем., табл. - ISBN 978-5-9907452-1-6 ; То же [Электронный ресурс]. - URL: [http://biblioclub.ru/index.php?page=book&id=438600.](http://biblioclub.ru/index.php?page=book&id=438600)

# **5.2 Дополнительная литература**

1. Актуальные проблемы методики обучения информатике в современной школе: сборник научных материалов Международной научнопрактической интернет-конференции, г. Москва, 16–17 февраля 2016 г., / Министерство образования и науки Российской Федерации, Федеральное государственное бюджетное образовательное учреждение высшего профессионального образования «Московский педагогический государственный университет». – Москва : МПГУ, 2016. - 397 с. : ил. – Библиогр. в кн. – ISBN 978-5-4263-0314-0 ; То же [Электронный ресурс]. - URL[:](http://biblioclub.ru/index.php?page=book&id=469847) [http://biblioclub.ru/index.php?page=book&id=469847.](http://biblioclub.ru/index.php?page=book&id=469847)

2. Барышева, А. Д. Образовательная технология «Инфографика» в школьном курсе информатики : выпускная квалификационная работа бакалавра / А. Д. Барышева ; Министерство образования и науки Российской Федерации, Федеральное государственное образовательное учреждение высшего образования «Саратовский национальный исследовательский государственный университет имени Н. Г. Чернышевского», Кафедра информационных систем и технологий в обучении. - Саратов : , 2016. - 86 с. : ил., табл. ; То же [Электронный ресурс]. - URL[:](http://biblioclub.ru/index.php?page=book&id=462196) [http://biblioclub.ru/index.php?page=book&id=462196.](http://biblioclub.ru/index.php?page=book&id=462196)

3. Гафурова, Н. В. Методика обучения информационным технологиям. Теоретические основы : учебное пособие / Н. В. Гафурова, Е. Ю. Чурилова. - Красноярск : Сибирский федеральный университет, 2012. - 111 с. - ISBN 978- 5-7638-2234-2 ; То же [Электронный ресурс]. - URL[:](http://biblioclub.ru/index.php?page=book&id=229302) [http://biblioclub.ru/index.php?page=book&id=229302.](http://biblioclub.ru/index.php?page=book&id=229302)

4. Дмитриев, Ю. А. Информационные и коммуникационные технологии в профессиональной деятельности педагога дошкольного образования : учебное пособие / Ю. А. Дмитриев, Т. В. Калинина ; Министерство образования и науки Российской Федерации, Московский педагогический государственный университет. - Москва : МПГУ, 2016. - 188 с. : табл., схем. - Библиогр. в кн. - ISBN 978-5-4263-0475-8 ; То же [Электронный ресурс]. - URL[:](http://biblioclub.ru/index.php?page=book&id=472076) [http://biblioclub.ru/index.php?page=book&id=472076.](http://biblioclub.ru/index.php?page=book&id=472076)

5. Методика обучения и воспитания информатике : учебное пособие / Министерство образования и науки РФ, Федеральное государственное автономное образовательное учреждение высшего образования «Северо-Кавказский федеральный университет» ; авт.-сост. Г. И. Шевченко, Т. А. Куликова и др. - Ставрополь : СКФУ, 2017. - 172 с. : ил. - Библиогр.: с. 170. ; То же [Электронный ресурс]. - URL[:](http://biblioclub.ru/index.php?page=book&id=467105) [http://biblioclub.ru/index.php?page=book&id=467105.](http://biblioclub.ru/index.php?page=book&id=467105)

6. Староконь, М. И. Использование планшетного персонального компьютера в формировании геометрических понятий у младших школьников : выпускная квалификационная работа / М. И. Староконь ; Министерство образования и науки Российской Федерации, Нижнетагильский государствен-

ный социально-педагогический институт (филиал), Факультет психологопедагогического образования, Кафедра психологии и педагогики дошкольного и начального образования. - Нижний Тагил : , 2017. - 82 с. : табл., ил. ; То же [Электронный ресурс]. URL: <http://biblioclub.ru/index.php?page=book&id=463114>

## **5.3 Периодические издания**

1. Герценовские чтения. Начальное образование. – URL[:](http://elibrary.ru/title_about.asp?id=29073) [http://elibrary.ru/title\\_about.asp?id=29073](http://elibrary.ru/title_about.asp?id=29073)

2. Качество. Инновации. Образование. – URL[:](http://elibrary.ru/contents.asp?issueid=1445651) <http://elibrary.ru/contents.asp?issueid=1445651>

3. Компьютеpные инстpументы в образовании. – URL[:](http://ipo.spb.ru/journal/) <http://ipo.spb.ru/journal/>

4. Компьютеpные инстpументы в школе. – URL[:](http://ipo.spb.ru/journal/) <http://ipo.spb.ru/journal/>

5. Математическое образование. Фонд математического образования и просвещения (Москва). – URL: <http://elibrary.ru/contents.asp?issueid=1408321>

6. Наука и школа. – URL: https://dlib.eastview.com/browse/publication/79294/udb/1270.

7. Начальная школа плюс до и после. – URL[:](http://elibrary.ru/contents.asp?issueid=1293677) <http://elibrary.ru/contents.asp?issueid=1293677>

8. Начальная школа: проблемы и перспективы, ценности и инновации. – URL: [http://elibrary.ru/title\\_about.asp?id=52840](http://elibrary.ru/title_about.asp?id=52840)

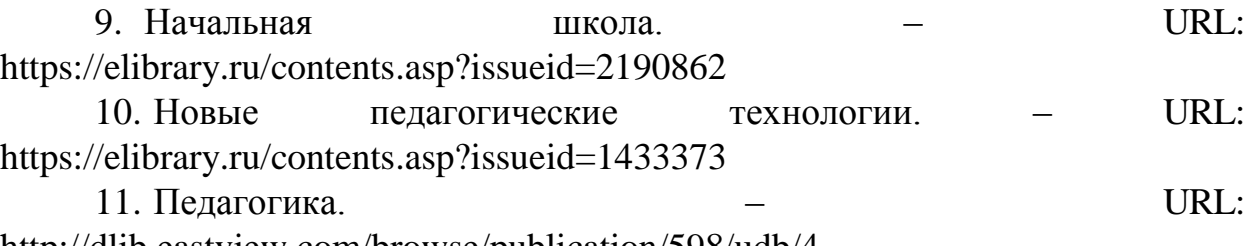

[http://dlib.eastview.com/browse/publication/598/udb/4.](http://dlib.eastview.com/browse/publication/598/udb/4) 12. Педагогические измерения. — URL:

https://dlib.eastview.com/browse/publication/19029/udb/1270

13. Современная математика и концепции инновационного математического образования . – URL: [http://elibrary.ru/contents.asp?titleid=53797.](http://elibrary.ru/contents.asp?titleid=53797)

14. Эксперимент и инновации в школе. – URL[:](http://elibrary.ru/contents.asp?issueid=1513931) <http://elibrary.ru/contents.asp?issueid=1513931>

# **6 ПЕРЕЧЕНЬ РЕСУРСОВ ИНФОРМАЦИОННО-ТЕЛЕКОММУНИКАЦИОННОЙ СЕТИ ИНТЕРНЕТ, НЕОБХОДИМЫХ ДЛЯ ОСВОЕНИЯ ДИСЦИПЛИНЫ**

1. ЭБС «Университетская библиотека ONLINE» [учебные, научные здания, первоисточники, художественные произведения различных издательств; журналы; мультимедийная коллекция: аудиокниги, аудиофайлы, видеокурсы, интерактивные курсы, экспресс-подготовка к экзаменам, презентации, тесты, карты, онлайн-энциклопедии, словари] : сайт. – URL[:](http://biblioclub.ru/index.php?page=main_ub_red) [http://biblioclub.ru/index.php?page=main\\_ub\\_red.](http://biblioclub.ru/index.php?page=main_ub_red)

2. ЭБС издательства «Лань» [учебные, научные издания, первоисточники, художественные произведения различных издательств; журналы] : сайт. – URL: [http://e.lanbook.com.](http://e.lanbook.com/)

3. ЭБС «Юрайт» [раздел «ВАША ПОДПИСКА: Филиал КубГУ (г. Славянск-на-Кубани): учебники и учебные пособия издательства «Юрайт»] : сайт. – URL: https:/[/www.biblio-online.ru/catalog/E121B99F-E5ED-](http://www.biblio-online.ru/catalog/E121B99F-E5ED-)430E-A737-37D3A9E6DBFB.

4. Научная электронная библиотека. Монографии, изданные в издательстве Российской Академии Естествознания [полнотекстовый ресурс свободного доступа] : сайт. – URL: https:/[/www.monographies.ru/.](http://www.monographies.ru/)

5. Научная электронная библиотека статей и публикаций «eLibrary.ru» : российский информационно-аналитический портал в области науки, технологии, медицины, образования [5600 журналов, в открытом доступе – 4800] : сайт. – URL: [http://elibrary.ru.](http://elibrary.ru/)

6. Базы данных компании «Ист Вью» [раздел: Периодические издания (на рус. яз.) включает коллекции: Издания по общественным и гуманитарным наукам; Издания по педагогике и образованию; Издания по информационным технологиям; Статистические издания России и стран СНГ] : сайт. – URL[:](http://dlib.eastview.com/) [http://dlib.eastview.com.](http://dlib.eastview.com/)

7. КиберЛенинка : научная электронная библиотека [научные журналы в полнотекстовом формате свободного доступа] : сайт. – URL[:](http://cyberleninka.ru/) [http://cyberleninka.ru.](http://cyberleninka.ru/)

8. Единое окно доступа к образовательным ресурсам : федеральная информационная система свободного доступа к интегральному каталогу образовательных интернет-ресурсов и к электронной библиотеке учебнометодических материалов для всех уровней образования: дошкольное, общее, среднее профессиональное, высшее, дополнительное : сайт. – URL[:](http://window.edu.ru/) [http://window.edu.ru.](http://window.edu.ru/)

9. Федеральный центр информационно-образовательных ресурсов [для общего, среднего профессионального, дополнительного образования; полнотекстовый ресурс свободного доступа] : сайт. – URL: [http://fcior.edu.ru.](http://fcior.edu.ru/)

10. Официальный интернет-портал правовой информации. Государственная система правовой информации [полнотекстовый ресурс свободного доступа] : сайт. – URL: [http://publication.pravo.gov.ru.](http://publication.pravo.gov.ru/)

11. Энциклопедиум [Энциклопедии. Словари. Справочники полнотекстовый ресурс свободного доступа] // ЭБС «Университетская библиотека ONLINE» : сайт. – URL: [http://enc.biblioclub.ru/.](http://enc.biblioclub.ru/)

12. Электронный каталог Кубанского государственного университета и филиалов. – URL: [http://212.192.134.46/MegaPro/Web/Home/About.](http://212.192.134.46/MegaPro/Web/Home/About)

13. Российское образование : федеральный портал. – URL[:](http://www.edu.ru/) [http://www.edu.ru/.](http://www.edu.ru/)

14. Электронная библиотека диссертаций Российской государственной библиотеки [авторефераты – в свободном доступе] : сайт. – URL[:](http://diss.rsl.ru/) [http://diss.rsl.ru/.](http://diss.rsl.ru/)

15. Федеральная государственная информационная система «Национальная электронная библиотека» [на базе Российской государственной библиотеки] : сайт. – URL: [http://xn—](http://xn/)90ax2c.xn--p1ai/.

16. Academia : видеолекции ученых России на телеканале «Россия К» : сайт. – URL: [http://tvkultura.ru/brand/show/brand\\_id/20898/.](http://tvkultura.ru/brand/show/brand_id/20898/)

17. Лекториум : видеоколлекции академических лекций вузов России : сайт. – URL: [https://www.lektorium.tv.](https://www.lektorium.tv/)

# **7 МЕТОДИЧЕСКИЕ УКАЗАНИЯ ДЛЯ СТУДЕНТОВ ПО ОСВОЕНИЮ ДИСЦИПЛИНЫ**

Основными видами учебной работы по дисциплине «Методика обучения компьютерной грамотности» являются лекции, практические занятия.

*На лекциях* раскрываются основные положения и понятия курса, отмечаются современные подходы к решаемым проблемам.

*На практических занятиях* необходимо овладеть связанными с решением учебно-профессиональных задач умениями. Материалы практического занятия содержат вопросы для обсуждения, необходимые для актуализации и обобщения основных теоретических положений. Также в содержание подготовки к занятиям входят методические задания для самостоятельной работы студентов, неотъемлемой частью которых являются серии методических задач, наиболее эффективно обеспечивающих формирование соответствующих методических умений. Предложенный после каждого практического занятия перечень литературы позволит студентам освоить необходимое содержание и повысить уровень методической подготовки. При подготовке к практическим занятиям можно использовать следующие *рекомендации:*

Прочитайте внимательно задания к данному занятию и список рекомендованной литературы. Изучите материал по учебным пособиям, монографиям, периодическим изданиям, проанализируйте учебники для начальной школы. Законспектируйте необходимую литературу по указанию преподавателя. Выполните практические задания по указанию преподавателя. Проверьте себя по вопросам для самоконтроля и перечню вопросов к занятию. Выполнение практических заданий к каждому занятию позволяет успешно подготовиться к промежуточной аттестации и овладеть профессиональными умениями, необходимыми в ходе педагогической практики.

Самостоятельная работа является одним из основных видов учебной работы и наряду с подготовкой к практическим занятиям предполагает выполнение и анализ заданий и упражнений для младших школьников, проектирование способов деятельности учащихся, разработку дидактических игр и фрагментов уроков.

Для изучения дисциплины предлагается список основной и дополнительной литературы. Основная литература предназначена для обязательного изучения, дополнительная - поможет более глубоко освоить отдельные вопросы, подготовить исследовательские задания и выполнить задания для самостоятельной работы и т.д.

Для самоконтроля можно использовать вопросы, предлагаемые к практическим занятиям, а также примерные варианты тестовых заданий (печатный и электронный варианты). При работе с тестовой системой http://testedu.ru/test/informatika/2-klass/kontrolnyij-test-za-god.html необходимо внимательно прочитать инструкцию, обратить внимание на время тестирования. На вопросы можно отвечать в любой последовательности, возвращаясь к вопросам, вызвавшим затруднение. Результаты теста будут выведены на экран после нажатия кнопки «Завершить тестирование». После прохождения пробного теста необходимо вернуться к разделам и темам, процент выполнения заданий в которых был недостаточным.

Портфолио по дисциплине «Методика обучения компьютерной грамотности» представляет собой рабочую файловую папку, содержащую многообразную информацию: нормативные документы, план-конспекты уроков и внеклассных занятий, творческие работы, а также серию отзывов и самооценок самого студента. Студент, создающий портфолио, фиксирует, систематически собирает, накапливает, и демонстрирует приобретенный опыт и достижения. Портфолио создается в электронном виде и носит именной характер. Подобный механизм создания и ведения портфолио оказывается очень эффективным, так как накопленный материал в дальнейшем используется при прохождении практики и педагогической деятельности.

При всех формах самостоятельной работы студент может получить разъяснения по непонятным вопросам у преподавателя на индивидуальных консультациях в соответствии с графиком консультаций. Студент может также обратиться к рекомендуемым преподавателем учебникам и учебным пособиям, в которых теоретические вопросы изложены более широко и подробно, чем на лекциях и с достаточным обоснованием.

Консультация – активная форма учебной деятельности в педвузе. Консультацию предваряет самостоятельное изучение студентом литературы по

определенной теме. Качество консультации зависит от степени подготовки студентов и остроты поставленных перед преподавателем вопросов.

Под специальными условиями для получения образования *обучающимися с ограниченными возможностями здоровья* понимаются условия обучения, воспитания и развития, включающие в себя использование специальных образовательных программ и методов обучения и воспитания, специальных учебников, учебных пособий и дидактических материалов, специальных технических средств обучения коллективного и индивидуального пользования. Построение образовательного процесса ориентировано на учет индивидуальных возрастных, психофизических особенностей обучающихся, в частности предполагается возможность разработки индивидуальных учебных планов. Реализация индивидуальных учебных планов сопровождается поддержкой тьютора (родителя, взявшего на себя тьюторские функции в процессе обучения, волонтера). Обучающиеся с ОВЗ, как и все остальные студенты, могут обучаться по индивидуальному учебному плану в установленные сроки с учетом индивидуальных особенностей и специальных образовательных потребностей конкретного обучающегося. Срок получения высшего образования при обучении по индивидуальному учебному плану для лиц с ограниченными возможностями здоровья может быть при необходимости увеличен, но не более чем на год. При составлении индивидуального графика обучения для лиц с ОВЗ возможны различные варианты проведения занятий:

 проведение индивидуальных или групповых занятий с целью устранения сложностей в усвоении лекционного материала, подготовке к семинарским занятиям, выполнению заданий по самостоятельной работе. Для лиц с ОВЗ, по их просьбе, могут быть адаптированы как сами задания, так и формы их выполнения.

 выполнение под руководством преподавателя индивидуального проектного задания, позволяющего сочетать теоретические знания и практические навыки;

 применение мультимедийных технологий в процессе ознакомительных лекций и семинарских занятий, что позволяет экономить время, затрачиваемое на изложение необходимого материала и увеличить его объем;

 дистанционную форму индивидуальных консультаций, выполнения заданий на базе платформы «Moodle».

Основным достоинством дистанционного обучения для лиц с ОВЗ является то, что оно позволяет полностью индивидуализировать содержание, методы, формы и темпы учебной деятельности инвалида, следить за каждым его действием и операцией при решении конкретных задач; вносить вовремя необходимые коррекции как в деятельность студента-инвалида, так и в деятельность преподавателя. Дистанционное обучение также позволяет обеспечивать возможности коммуникаций не только с преподавателем, но и с другими обучаемыми, сотрудничество в процессе познавательной деятельности (форум, вебинар, skype-консультирование). Эффективной формой проведе-

ния онлайн-занятий являются вебинары, которые могут быть использованы для проведения виртуальных лекций с возможностью сетевого взаимодействия всех участников дистанционного обучения. Для осуществления процедур текущего контроля успеваемости и промежуточной аттестации преподаватели, в соответствии с потребностями студента, отмеченными в анкете, и рекомендациями специалистов дефектологического профиля, разрабатывает фонды оценочных средств, адаптированные для лиц с ограниченными возможностями здоровья и позволяющие оценить достижение ими запланированных в основной образовательной программе результатов обучения и уровень сформированности всех компетенций, заявленных в образовательной программе. Форма проведения текущей аттестации для студентов с ОВЗ устанавливается с учетом индивидуальных психофизических особенностей (устно, письменно на бумаге, письменно на компьютере, в форме тестирования и т.п.). При необходимости лицам с ОВЗ может быть предоставлено дополнительное время для подготовки к ответу на зачете, выполнения задания по самостоятельной работе. Студент с ограниченными возможностями здоровья обязан:

 выполнять требования образовательных программ, предъявляемые к степени овладения соответствующими знаниями;

 самостоятельно сообщить в соответствующее подразделение по работе со студентами с ОВЗ о наличии у него подтвержденной в установленном порядке ограниченных возможностей здоровья, жизнедеятельности и трудоспособности (инвалидности) необходимости создания для него специальных условий;

 соблюдать установленный администрацией университета «Порядок предоставления услуг по созданию специальных условий».

# **8 ПЕРЕЧЕНЬ ИНФОРМАЦИОННЫХ ТЕХНОЛОГИЙ, ИСПОЛЬЗУЕМЫХ ПРИ ОСУЩЕСТВЛЕНИИ ОБРАЗОВАТЕЛЬНОГО ПРОЦЕССА ПО ДИСЦИПЛИНЕ**

### **8.1 Перечень информационных технологий**

– компьютерное тестирование по итогам изучения разделовдисциплины;

– использование электронных презентаций при проведении практических занятий.

# **8.2 Перечень необходимого программного обеспечения**

1. Офисный пакет приложений «ApacheOpenOffice».

2. Приложение позволяющее просматривать и воспроизводить медиаконтент PDF-файлов «AdobeAcrobatReader DC».

3. Программы, демонстрации видео материалов (проигрыватель) «WindowsMediaPlayer».

4. Программа просмотра интернет контента (браузер) «GoogleChrome».
## **8.3 Перечень информационных справочных систем**

1. Федеральный центр образовательного законодательства: сайт. – URL: [http://www.lexed.ru.](http://www.lexed.ru/)

2. Портал Федеральных государственных образовательных стандартов высшего образования. – URL: [http://www.fgosvo.ru.](http://www.fgosvo.ru/)

3. Научная электронная библиотека статей и публикаций «eLibrary.ru» : российский информационно-аналитический портал в области науки, технологии, медицины, образования [база данных Российского индекса научного цитирования] : сайт. – URL: [http://elibrary.ru.](http://elibrary.ru/)

4. Энциклопедиум [Энциклопедии. Словари. Справочники : полнотекстовый ресурс свободного доступа] // ЭБС «Университетская библиотека ONLINE» : сайт. – URL: [http://enc.biblioclub.ru/.](http://enc.biblioclub.ru/)

5. ГРАМОТА.РУ – справочно-информационный интернет-портал. – URL: [http://www.gramota.ru.](http://www.gramota.ru/)

6. Электронный каталог Кубанского государственного университета и филиалов. – URL: [http://212.192.134.46/MegaPro/Web/Home/About.](http://212.192.134.46/MegaPro/Web/Home/About)

## **9 МАТЕРИАЛЬНО-ТЕХНИЧЕСКАЯ БАЗА, НЕОБХОДИМАЯ ДЛЯ ОСУЩЕСТВЛЕНИЯ ОБРАЗОВАТЕЛЬНОГО ПРОЦЕССА ПО ДИСЦИПЛИНЕ**

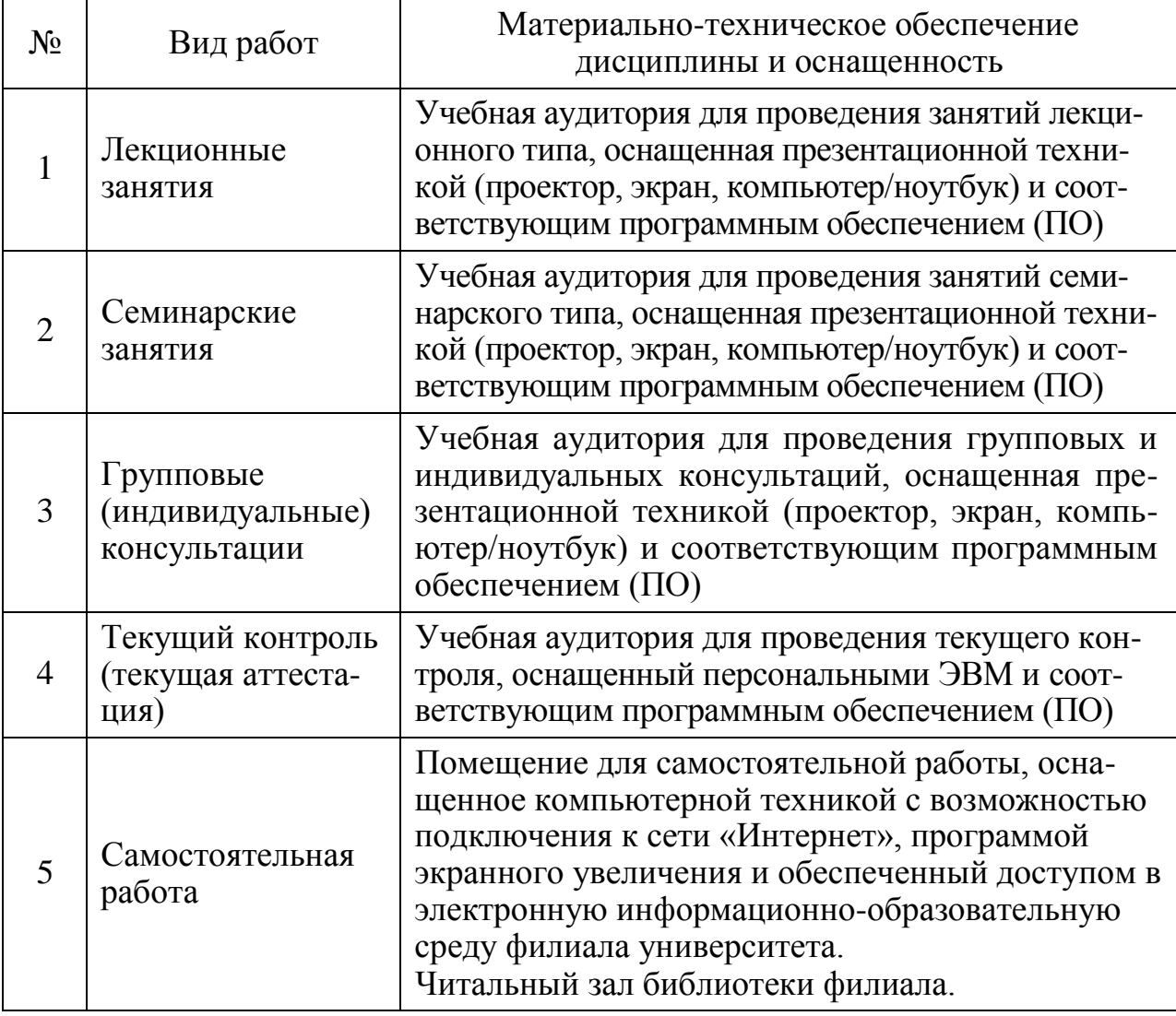

Учебное издание

**Буренок** Ирина Ивановна

## МЕТОДИКА ОБУЧЕНИЯ КОМПЬЮТЕРНОЙ ГРАМОТНОСТИ

Методические материалы к изучению дисциплины и организации самостоятельной работы студентов 5-го курса, обучающихся по направлению 44.03.05 Педагогическое образование (с двумя профилями подготовки – Начальное образование, Дошкольное образование) очной и заочной форм обучения

> Подписано в печать 19.04.2018 г. Формат 60х84/16. Бумага типографская. Гарнитура «Таймс» Печ. л. 4,56. Уч.-изд. л. 2,7 Тираж 1 экз. Заказ № 7

Филиал Кубанского государственного университета в г. Славянске-на-Кубани 353560, Краснодарский край, г. Славянск-на-Кубани, ул. Кубанская, 200

Отпечатано в издательском центре филиала Кубанского государственного университета в г. Славянске-на-Кубани 353560, Краснодарский край, г. Славянск-на-Кубани, ул. Кубанская, 200